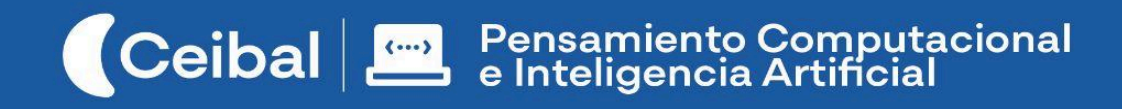

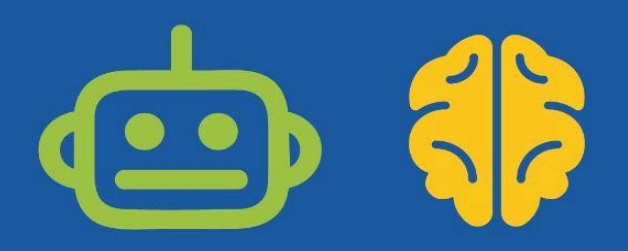

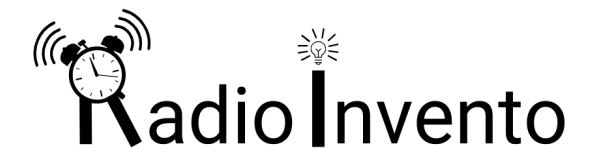

## Un despertar programado

En esta propuesta, se programa una solución tecnológica utilizando las placas micro:bit y el módulo de radio. A partir de situaciones problemáticas, los estudiantes las resuelven e inventan alarmas personalizadas utilizando diferentes sensores y actuadores. El proyecto finaliza con la construcción de un sistema Goldberg programado para que el despertar sea una experiencia lúdica y única.

A lo largo de esta secuencia didáctica, los estudiantes llevan a cabo distintas prácticas computacionales como descomponer el problema en subproblemas, abstraer conceptos claves, probar y revisar soluciones, reutilizar y reinventar partes de programas para mejorar la funcionalidad del dispositivo.

*RadioInvento* es una oportunidad pedagógica para promover la apropiación y producción de conocimiento en la escuela en un contexto experimental, entretenido y creativo, teniendo en cuenta que Educación, Arte, Ciencia y Tecnología son componentes centrales de la cultura contemporánea. 1

**Duración:** 7 a 10 semanas. **Materiales:** Entorno Makecode, Placas micro:bit, Kit de extensión.

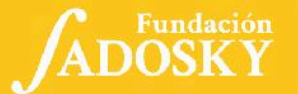

<sup>1</sup> (2008) ANEP-CEIP: Programa de educación inicial y primaria. P.25

## <span id="page-1-0"></span>Índice Ficha Curricular ↓

<span id="page-1-1"></span>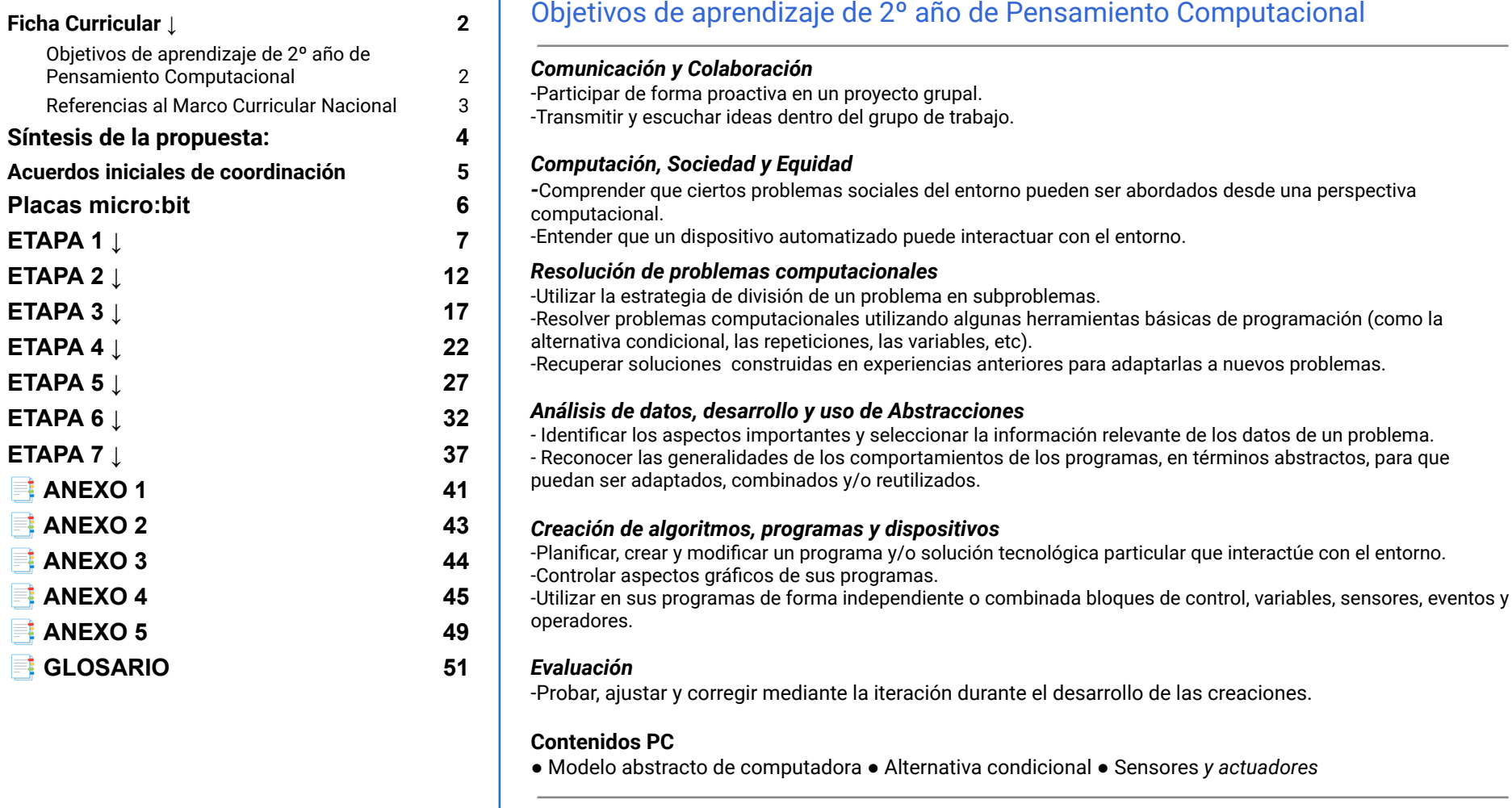

#### **Perspectiva de género**

Propiciar una experiencia educativa inclusiva y promotora de equidad de género que desnaturalice en forma constante el sesgo de la computación como tarea exclusiva de varones. Buscamos incentivar el trabajo de las niñas y brindarles las herramientas necesarias (atención, apoyo, retroalimentación positiva, entre otras).

ADOSKY Ceibal <Program.AR/>

<span id="page-2-0"></span>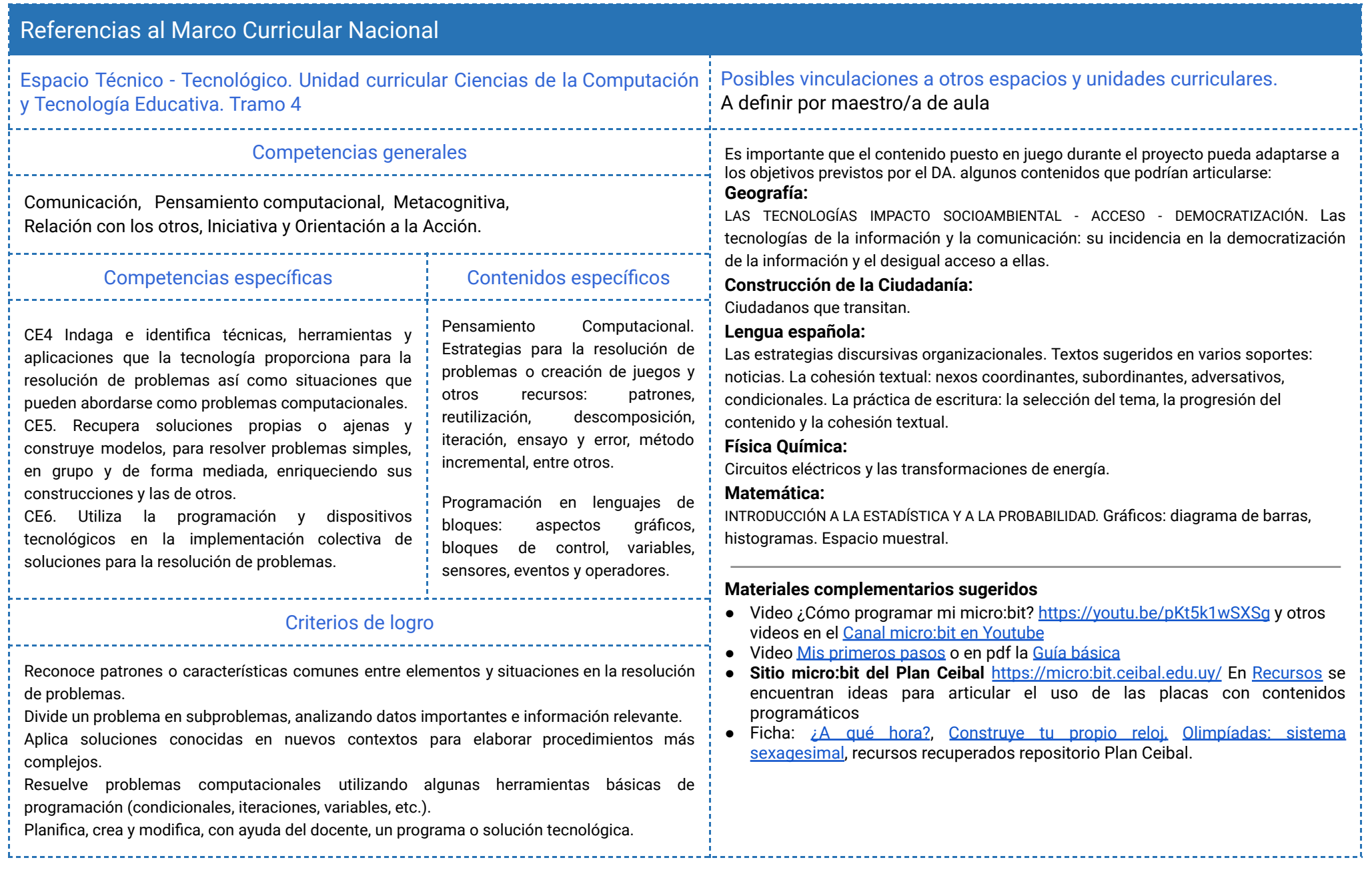

 $\begin{array}{|c|c|c|c|}\n \hline\n \text{Ceibal} & \text{ADOSKY} < \text{Program.AR} \text{/} \text{?} \\
\hline\n \end{array}$ 

## <span id="page-3-0"></span>Síntesis de la propuesta:

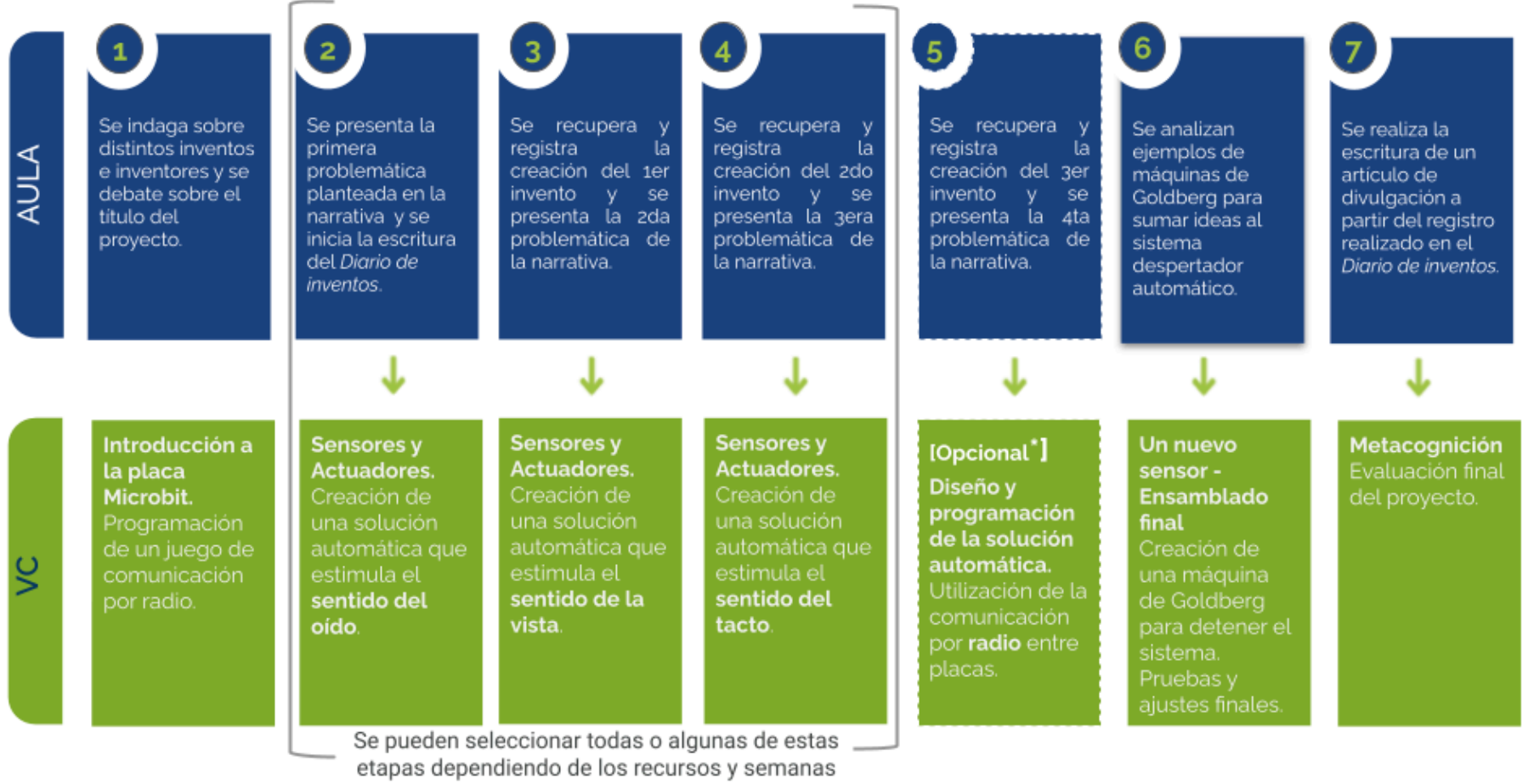

disponibles.

\*La implementación de la etapa 5 está condicionada a la previa programación y construcción de al menos dos dispositivos automáticos propuestos en etapas 2, 3 y 4.

## <span id="page-4-0"></span>Acuerdos iniciales de coordinación

El diálogo permanente de docentes remotos (DR) y docentes de aula (DA) es fundamental para llevar adelante esta propuesta.

## **Decisiones** del  $DA \rightarrow$  comunicar a DR :

● Definir el proyecto de aula y los contenidos programáticos que irán articulando con esta propuesta.

## **Decisiones DR comunicar a DA:**

● Explicitar al DA semanalmente los objetivos de cada VC y establecer acuerdos en torno a la dinámica de las clases remotas, la organización espacial necesaria y la participación del DA.

## **Información que necesita tener el DR:**

- Experiencias previas en el trabajo con placas micro:bit. tanto de los estudiantes como del DA.
- Si los estudiantes abordaron contenidos similares en otras instancias o años anteriores.
- Momento en que se llevará a cabo la evaluación en SEA.

## **Rol del DA durante las VC**

- En las actividades de **inicio** organiza el intercambio para que los estudiantes relaten al DR lo realizado en el aula.
- En las actividades de **desarrollo**, será importante intervenir para vincular el trabajo a lo realizado en el aula y al proyecto global en el que se inscribe esta propuesta.
- En las actividades de **cierre y reflexión**, su participación es fundamental para recuperar momentos que haya observado durante el desarrollo de las actividades y apelar a experiencias previas de los estudiantes que aporten a las reflexiones propuestas por el DR.
- Durante todo el proyecto serán valiosas las acciones del DA que favorezcan el **vínculo** de los estudiantes con el proyecto y el DR.
- Durante los **intercambios**, facilitar la circulación de la palabra, permitirá que todos los estudiantes tengan oportunidad para expresarse.

## **Rol del DR durante el proyecto**

- Anticipar al DA el modo y el contenido planificado para cada VC.
- Indagar los contenidos programáticos que el DA elige para acompañar la propuesta pedagógica y resignificarlos durante la VC.
- Llevar adelante las clases por VC en conjunto con el DA.
- Gestionar el curso en Crea de la propuesta, realizar los ajustes necesarios y las devoluciones a los estudiantes que correspondan.

## **Proyectos de ejemplo:**

**/ADOSKY** 

**Ceibal** 

Se dispone a modo de ejemplo de los siguientes provectos de MakeCode. Estos sirven de orientación exclusivamente para consulta del DR. El dispositivo **despertador final**, cuenta con tres alarmas que se activan al incorporar una reacción en cadena inalámbrica:

● Placa detectora y primer alarma con [movimiento](https://makecode.microbit.org/S38570-65763-66233-89961)

<Program.AR/>

- Placa [receptora](https://makecode.microbit.org/S22055-38814-69894-72496) con alarma sonora
- Placa [receptora](https://makecode.microbit.org/S56315-87413-89133-74477) con alarma luminosa

<https://makecode.microbit.org/S22055-38814-69894-72496>

#### En caso de ser la **primera experiencia del DA con la placa**, el DR puede realizar una breve introducción sobre su funcionamiento, destinada a facilitar la dinámica de trabajo y la operatoria con ellas, lo que sucederá en la instancia de las VC:

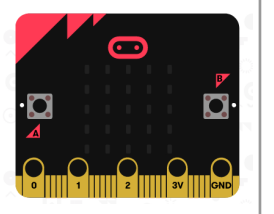

- **●** El uso del entorno Makecode <https://makecode.micro:bit.org/> para armar un programa.
- **●** El guardado del programa en un archivo .hex en la computadora.
- **●** La conexión de la placa al cable usb en un extremo y en otro a la computadora.
- **●** El copiado del archivo .hex a la placa a través del administrador de archivos.
- **●** Conectar el portador de pilas para que la placa funcione sin cables.

Seguramente se irá afianzando este procedimiento en forma paulatina a partir de la colaboración entre DA y DR.

#### **Disponibilidad de placas micro:bit y kit de extensión entre los estudiantes**

Como mínimo se requiere: 3 placas por curso y se sugiere para un buen trabajo en equipo contar como mínimo con 1 placa cada 3 o 4 estudiantes. Consulta el sitio [https://micro:bit.ceibal.edu.uy/](https://microbit.ceibal.edu.uy/) para solicitar placas (sujeto a disponibilidad).

## <span id="page-5-0"></span>Placas micro:bit Curso en plataforma Crea ↓

Se destinará una carpeta en Crea para este proyecto dentro del Curso de PC, que contiene una estructura similar a la de esta guía. Este espacio virtual ofrece herramientas de trabajo que servirán al DR a llevar adelante distintos momentos en la VC.

#### **Actividades Interactivas**

Las actividades interactivas están pensadas para ser realizadas en distintos momentos en cada etapa. En alguna oportunidad pueden ser una instancia de aprendizaje de los contenidos, en otras pueden formar parte del cierre del desarrollo de la clase. Lo importante es recuperar la resolución de las mismas para realizar una puesta en común.

crea

#### **Foro de evidencias**

Los avances de los proyectos se comparten en los foros de evidencias, se puede elegir uno o varios para analizarlos entre todos durante la VC. Lo importante es socializar la programación y enriquecer el intercambio de ideas.

#### **Reflexión y registro de cierre**

A lo largo de toda esta propuesta se propone plasmar los intercambios del cierre en **un registro común** para toda la clase que se va enriqueciendo en cada etapa. Cada pareja de docentes considerará la herramienta más adecuada que permita compartir un enlace con los estudiantes en la plataforma. Puede utilizarse un documento compartido para tomar el registro, una página creada en Crea o incluso mapas conceptuales realizados a partir de los intercambios grupales.

Las dinámicas para la escritura en este archivo podrán ir variando entre una etapa y otra. Algunas veces se puede recurrir a la **escritura por parte de los docentes**, otras veces se puede **recopilar respuestas de un foro**, compilar imágenes de **capturas de pantalla** o solicitar **escrituras parciales** a subgrupos.

## <span id="page-6-0"></span>**ETAPA 1 ↓** Comunicación entre placas Coordinación dupla pedagógica

**En el aula, se indaga sobre distintos inventos e inventores a lo largo de la historia y se debate sobre el título del proyecto.**

**En la VC, los estudiantes programan la placa en el entorno MakeCode utilizando comunicación inalámbrica para jugar con preguntas y respuestas.**

## **Objetivos**

Se espera que los estudiantes sean capaces de:

- Utilizar el entorno Makecode y reconocer los bloques para programar la comunicación inalámbrica entre las placas.
- **●** Experimentar el envío y recepción de mensajes entre placas microbit de forma inalámbrica.

## **Decisiones conjuntas entre DA y DR:**

- La participación del DA para gestionar la primera experiencia de los estudiantes con las placas micro:bit será muy valiosa (la descarga del archivo .hex en sus computadoras, la conexión de la placa con el cable USB y el copiado del archivo en la placa). En comunicación y con la guía del DR, el DA puede acompañar a los estudiantes que necesitan más ayuda.
- Decidir cómo se organizan los equipos para la actividad en la VC (se sugiere dividir al grupo en dos equipos).

## **Decisiones del DA:**

● Para la dinámica de VC se puede seleccionar un contenido trabajado en clase (se necesitan al menos tres preguntas que se respondan con Sí o No).

## **Información que necesita tener el DR:**

● Ejemplo orientativo de programación del juego Preguntas y respuestas por el aire: [Proyecto](https://makecode.microbit.org/_agz8FYgU28cY) de ejemplo

<Program.AR/> **Ceibal ADOSKY** 

## **AULA ↓** ¿RadioInvento? Notas para el DA <sup>↓</sup>

## Propósitos mínimos

- Brindar un espacio de indagación sobre distintos inventos e inventores en la historia de la humanidad.
- Acompañar a los estudiantes a pensar y exponer ideas anticipadas sobre el título del proyecto.

## Propósitos óptimos

● Presentar los contenidos de aula posibles de articular con la propuesta de Pensamiento Computacional.

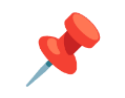

#### **Inventos e inventores**

Se propone acompañar a los estudiantes a investigar sobre distintos inventos desarrollados en la historia, indagar sobre quiénes fueron sus inventores y contextualizar su creación.

*¿Qué inventos han elegido investigar? ¿En qué consisten? ¿Para qué se crearon? ¿Todos los inventos solucionan algún problema? ¿Cuáles sí, cuáles no? ¿Quién los inventó? ¿Por qué se les habrá ocurrido? ¿Qué significa ser un inventor o inventora? ¿Qué mujeres inventoras conocen?*

Algunos recursos sugeridos que **invitan a investigar** sobre inventores e inventoras en la historia de la humanidad:

- *- El [hombre](https://rea.ceibal.edu.uy/elp/el-hombre-que-quer-a-saberlo-todo/index.html) que quería saberlo todo.* (Recurso digital Ceibal)
- *- El arte como motor para la [economía](https://www.anep.edu.uy/15-d/el-arte-como-motor-para-econom-circular) circular* (Recurso digital Anep)
- *Bertha Benz: El viaje que lo [cambió](https://www.youtube.com/watch?v=vsGrFYD5Nfsrney%20That%20Changed%20Everything) todo*. (Video)
- Trece inventos que [cambiaron](https://historia.nationalgeographic.com.es/a/13-inventos-que-cambiaron-historia_14208/13) la historia (National Geographic)
- Semáforos sonoros y tecnología de [microondas](#page-40-0) en Uruguay (Anexo 1)
- **•** [Película](https://www.youtube.com/watch?v=1xcE_iosBSg&t=5s) Bichos (2<sup>°</sup> video)

## **Predicciones sobre el título del proyecto.**

Se recomienda acompañar a los estudiantes a pensar y exponer qué les sugiere **el título del proyecto**.

*¿Por qué se llamará RadioInvento? ¿Qué imaginan que haremos durante su desarrollo?*

La anticipación y la predicción sobre *RadioInvento* implica despertar en los estudiantes una actitud creativa al imaginar de qué podría tratarse, **sin saber nada aún sobre esta propuesta** de Pensamiento Computacional.

Se sugiere registrar por escrito en el foro las predicciones sobre el título y las conclusiones sobre lo que han investigado, insumo que será recuperado en el inicio de la próxima VC.

## **VC ↓** Juego de comunicación por radio

## **Desafío:**

Programar la placa para responder en un juego de preguntas y respuestas.

#### **1. Inicio** (5 min)

*¿Cuáles de los inventos que analizaron solucionan problemas?¿Qué solución plantea el inventor o inventora que lo ha creado? ¿Qué relaciones encuentran entre estas reflexiones y el nuevo proyecto RadioInvento?*

A partir del registro que los estudiantes han escrito en el foro de evidencias de esta etapa, el DR recupera las predicciones y conclusiones abordadas por los estudiantes en el aula y promueve reflexionar sobre la relación entre el nuevo proyecto y los inventos conocidos para concluir en que comienzan el proceso de creación de un nuevo invento para el cual usarán las placas Micro:bit y su módulo de radio.

## Atención:

Para aquellos grupos que por primera vez trabajan con la placa microbit, se recomienda la exploración del recurso interactivo [Elementos](https://view.genial.ly/656e00dd5adcfa0014d8ba77/interactive-content-placa-microbit) de la placa en el aula de CREA, a través del cual, los estudiantes podrán identificar sus componentes.

## **2. Desarrollo** (30 min)

#### **Exploramos un juego**

*¿Qué ocurre cuando presionas el botón de una de las placas? ¿Por qué ocurre esto? ¿Qué importancia tiene el grupo de radio? ¿Qué sucede cuando el grupo de radio de ambas placas coincide?*

El DR invita a los estudiantes a ejecutar el proyecto [Grupos](https://scratch.mit.edu/projects/927554242) de radio para que descubran cómo se pueden enviar mensajes entre las placas

micro:bit. Brinda un tiempo para que prueben el proyecto e identifiquen las condiciones necesarias para establecer una comunicación entre dos placas (presionar los botones A o B y elegir el mismo grupo de radio).

#### **Programamos el juego "Preguntas y respuestas a distancia".**

El DR propone a los estudiantes un juego de preguntas y respuestas en equipos, en el cual se utiliza la micro:bit para responder preguntas por turnos (en el [Anexo](#page-42-0) 2 se detalla la dinámica). Se utiliza la comunicación por radio para enviar dos tipos de respuesta al presionar cada botón de la placa. Al presionar el botón:

- **A** se envía la respuesta SI.
- **B** se envía la respuesta NO.

Se muestra cómo ingresar al sitio de MakeCode ([https://makecode.micro:bit.org](https://makecode.microbit.org)) y crear un nuevo programa.

En esta primera parte de resolución del desafío, se promueve la asociación con el juego en Scratch "Grupos de radio" y se destaca la importancia de establecer el mismo grupo de radio para una comunicación efectiva entre dos o más placas. Luego, el DR guía la exploración en torno a las categorías de *Básico, Entrada y Radio* para reconocer los bloques que les permitan programar el envío y recepción de mensajes. Además de establecer el grupo de radio, es necesario el envío de dos mensajes, uno afirmativo (SI) y uno negativo (NO), esto puede realizarse utilizando los botones A y B de la placa. Cada DR, dependiendo del grupo de estudiantes, determina si deja la exploración de las categorías abierta o si presenta un grupo acotado de bloques como la imagen siguiente:

**Ceibal** <Program.AR/> **ADOSKY** 

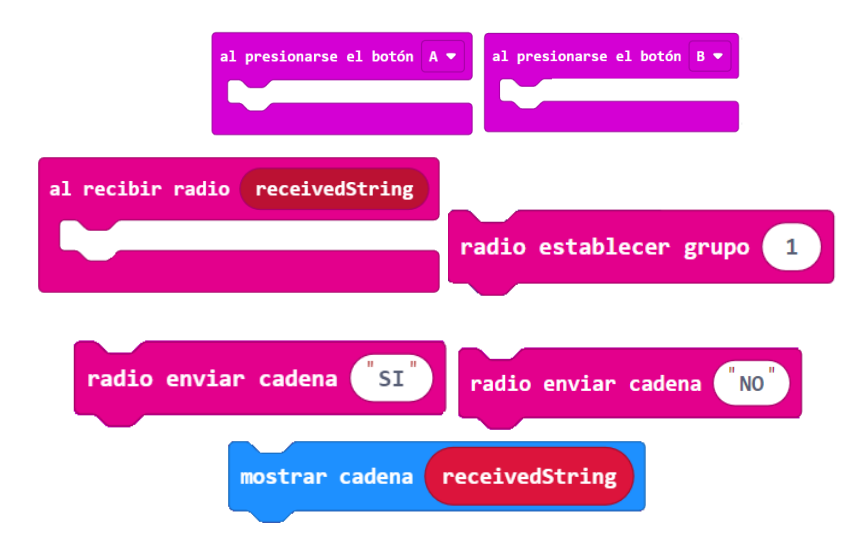

El DR orienta a los estudiantes a diferenciar el envío de un "valor" del envío de un "texto", prestando atención en la elección del bloque según corresponda. Si el envío o recepción es un "valor" usarán *"Radio enviar número" / "Al recibir radio-Number";* en cambio si el envío o recepción es un "texto", usarán *"Radio enviar cadena" / "Al recibir radio-* String". Por último descargan el programa en las placas micro:bit y comienza el juego ¡Preguntas y respuestas a distancia!

## ✍️ Sugerencia

Tener en cuenta que en el entorno MakeCode, al usar los bloques de radio, el simulador muestra la placa que envía la señal y la placa que la recibe. Si el programa se descarga íntegramente a dos placas que cumplirán roles distintos, pueden surgir errores operativos y ser confundidos con errores de programación.

Una alternativa, para solucionar estos inconvenientes, es usar la opción <https://makecode.com/multi#> de Makecode. La misma divide la pantalla y permite realizar dos programas en simultáneo, favoreciendo el desarrollo de la programación y prueba de los programas para la placa emisora y la receptora por separado. Antes de comenzar la partida, se sugiere repasar qué acciones realizan los jugadores de acuerdo al rol que desempeñen: preguntan o responden.

## **The Importante**

Antes del cierre considerar las recomendaciones respecto a la importancia de compartir los avances del proyecto en el **Foro de evidencia** y realizar las **Actividades interactivas**.

## **3. Cierre (**10 **min)**

#### **Programación de la comunicación en el juego**

*¿Cómo es posible que se establezca una comunicación entre las placas? ¿Por dónde viaja esa información? ¿Por qué llega a todas las placas? ¿Cómo lograron programar el juego?*

Las placas cuentan con comunicación por radio que permite enviar mensajes entre ellas de manera inalámbrica, es decir, usan ondas de radio para comunicarse. En la programación del juego se utilizó un mismo grupo de radio, de forma que todas las placas reciben el mismo mensaje. Para programar el juego, se descompuso el desafío en subproblemas: establecer un grupo de radio, programar el envío de mensajes y programar la recepción de mensajes. Cada paso contribuyó a resolver el problema y facilitó una comprensión detallada del funcionamiento del juego.

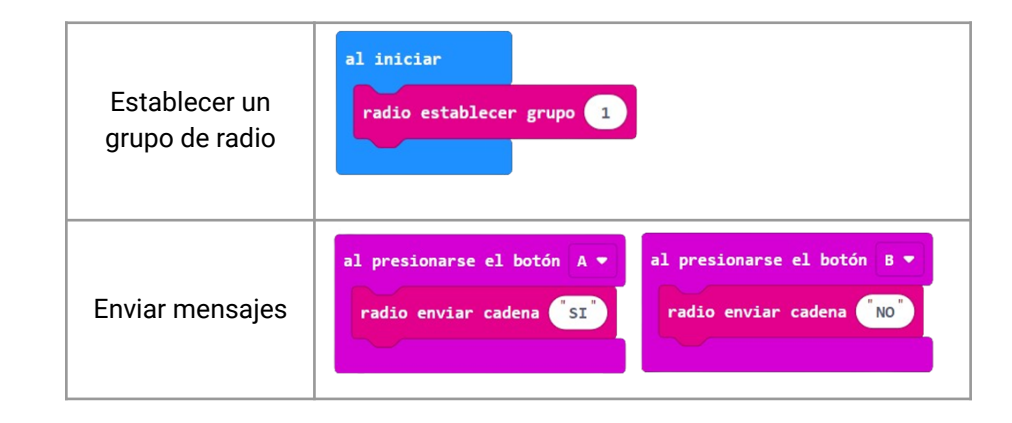

Fundación **Ceibal** <Program.AR/> **ADOSKY** 

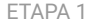

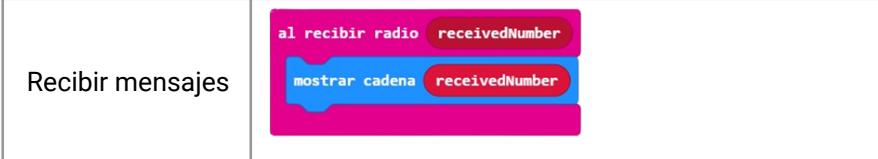

#### **Comunicación inalámbrica en la vida cotidiana**

*¿Qué prácticas cotidianas utilizan tecnologías inalámbricas?*

El DR habilita una puesta en común para que los estudiantes comenten ejemplos de situaciones en las que los dispositivos se comunican sin cables. Por ejemplo:

- Cuando se navega por Internet desde un teléfono celular o desde la computadora en el aula, se establece una conexión a través de ondas de radio llamada WiFi.
- Cuando se escucha música mediante auriculares inalámbricos. estos dispositivos se comunican con un teléfono a través de una conexión Bluetooth que opera a corta distancia.

Estas tecnologías aprovechan distintas señales (electromagnéticas o radiofrecuencias) para transmitir información sin necesidad de cables llamadas tecnologías de comunicación inalámbricas.

## Registro en Crea

El DR publica en el **Registro Común** las notas y reflexiones de los intercambios. Pueden incorporarse capturas de pantalla de los programas que realicen los estudiantes.

Se invita a los estudiantes a resolver la [actividad](https://docs.google.com/document/d/1gnwqzL4W5L1H90frjL6-pVV5MOGhiMaiGh-lzOmQlwA/edit?usp=sharing) [interactiva](https://docs.google.com/document/d/1gnwqzL4W5L1H90frjL6-pVV5MOGhiMaiGh-lzOmQlwA/edit?usp=sharing) de la etapa en las que se repasa el uso de los bloques de radio y a compartir en el **Foro de evidencias** de la etapa los archivos de sus proyectos para continuar trabajando sobre ellos en las próximas VC.

## La Yapa: Propuestas para seguir en casa

**Se podría usar para….**. ¿En qué otras situaciones podrías enviar mensajes entre placas? ¿Cómo lo harías?<br>¿Qué tipo de datos puedes enviar? Te invitamos a<br>explorar y jugar con tus amigos. ¿Qué tipo de datos puedes enviar? Te invitamos a

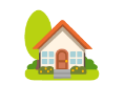

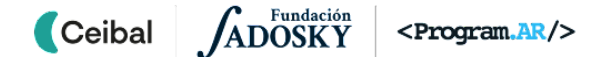

## <span id="page-11-0"></span>**ETAPA 2 ↓** Solución automática sonora

**En el aula, se presenta la primera problemática planteada en la narrativa y se inicia la escritura del Diario de inventos.**

**En la VC, los estudiantes programan una solución automática que al detectar la luz solar emite un sonido.**

## **Objetivos**

Se espera que los estudiantes sean capaces de:

- **●** Reconocer al sensor como una herramienta que detecta datos del entorno.
- **●** . Identificar la herramienta de alternativa condicional en un nuevo lenguaje de programación, reconociendo su sintaxis y uso básico.
- **●** Identificar y utilizar un actuador que emita un sonido en un sistema automático.
- **●** Identificar que una solución automática implica la programación de (al menos) un sensor y un actuador.

Coordinación dupla pedagógica

## **Decisiones conjuntas entre DA y DR:**

- La participación del DA para gestionar la experiencia de los estudiantes con las placas micro:bit será valiosa (la descarga del archivo .hex en sus computadoras, la conexión de la placa con el cable USB y el copiado del archivo en la placa). En comunicación y con la guía del DR, el DA puede acompañar a los estudiantes que necesitan más ayuda.
- Forma de trabajo durante la VC considerando la cantidad de placas micro:bit y kits de robótica disponibles.

## **Decisiones del DA:**

- El recorrido didáctico que se llevará a cabo para alcanzar los propósitos de la instancia de aula.
- Definir cómo se realizará la escritura del desarrollo del RadioInvento:
	- **Manuscrito**
	- Procesador de texto local u online
	- Book Creator <https://bookcreator.com/>
	- Presentación Diario de [inventos](https://docs.google.com/presentation/d/1qyV79V6aHIH464yeeLDfHwYBrm_CMOJVbNPuc16UDwc/copy#slide=id.p1/)

## **Información que necesita tener el DR:**

- El abordaje sobre los inventos trabajados.
- Nivel de avance en la escritura del Diario de inventos.

Ejemplo orientativo de programación del desafío de la etapa: [Proyecto](https://makecode.microbit.org/_Mfm3oyPti9Hf) de ejemplo

**Ceibal** <Program.AR/> **ADOSKY** 

## **AULA ↓** Un estímulo sonoro

## Propósitos mínimos

- Propiciar un espacio para iniciar el abordaje del encuadre narrativo del proyecto.
- Alentar a los estudiantes a iniciar la escritura del proceso de creación del invento.

## Propósitos óptimos

● Anticipar contenidos de Lengua Española (Lectura y escritura) sobre textos expositivos - explicativos: informes y artículos de divulgación científica.

#### **Presentación del proyecto**

Notas para el DA <sup>↓</sup>

El DA presenta la propuesta: van a programar una solución tecnológica utilizando la placa micro:bit. Pensarán ideas, debatirán distintas soluciones y evaluarán cuál es la más conveniente para resolver los desafíos que el proyecto propone etapa por etapa.

#### **Inventores en el aula - primer problemática**

En la narrativa [\(Anexo](#page-43-0) 3), se presenta el **primer problema** que tienen Lucía y Santiago a la hora de despertarse. Se espera que los estudiantes en el rol de **Inventores,** comprendan esta primera situación problemática y registren por escrito qué soluciones imaginan para resolverla. Pueden sumar gráficos, dibujos o bocetos.

Completar los avances del proceso de creación de cada invento es una oportunidad que permite promover la escritura, acorde a diversos contenidos del área de Lengua. Por ejemplo:

- Los verbos de opinión ("afirmar", "sostener", "creer", "considerar").
- Los artículos de divulgación científica.
- El léxico de rigurosidad técnica.
- La jerarquización de los argumentos en los textos de opinión: los textos científicos.
- La organización de un informe: planteamiento o introducción, desarrollo y conclusión.
- Los hechos, puntos de partida, hipótesis, justificación y conclusión.

El registro se puede realizar en un documento manuscrito o digital que llamaremos *Diario de [inventos](https://docs.google.com/presentation/d/1qyV79V6aHIH464yeeLDfHwYBrm_CMOJVbNPuc16UDwc/edit?usp=sharing)*. Este modelo es una opción que puede ser adaptada por cada grupo según cada DA lo considere.

Algunos recursos sugeridos que invitan a vincular esta propuesta con otras temáticas pueden ser:

- *¿Cómo se [relaciona](https://rea.ceibal.edu.uy/elp/un-mundo-de-sensaciones/index.html) el ser humano con el entorno?* (Recurso digital Ceibal)
- *La [energía](http://uruguayeduca.anep.edu.uy/recursos-educativos/8801) y sus fuentes* (Propuesta didáctica) | Uruguay Educa

Las evidencias del trabajo realizado en el aula registradas en el *Diario de inventos* serán recuperadas en la próxima VC.

## **VC ↓** Programación de un dispositivo automático sonoro

## **1. Inicio** (5 min)

*¿Cuál es el problema que tienen Lucía y Santiago? Ustedes como inventores ¿Qué soluciones pensaron? ¿Qué necesitan para resolverlo?*

El DR recupera de las evidencias registradas por los estudiantes en el *Diario de inventos,* aquellas que den cuenta haber comprendido el problema a resolver y aquellas que pongan en juego el mayor nivel creativo posible. Es momento de enfatizar y conversar acerca de la importancia de proponer varias alternativas (algunas serán viables, quizá, otras no) para solucionar un mismo problema: ¿cómo despertar con la luz del día?

## **2. Desarrollo** (35 min)

#### **Paso 1: Detección de datos del entorno**

*¿Cuál es el componente de la placa que detecta el inicio del día? ¿Con qué bloque en MakeCode lo programarías? ¿Qué debe suceder en consecuencia?*

El DR recupera la noción de alternativa condicional, poniendo énfasis en que las **condiciones** son enunciados que pueden ser verdaderos o falsos. En muchas situaciones, si la condición es verdadera, nos permite tomar una decisión y realizar una determinada acción. Los estudiantes identifican que el dispositivo realiza una acción cuando se hace de día. Junto con el DR, elaboran una estrategia en base a esta reflexión y piensan cuál es la condición necesaria. Se orienta a que la expresen como oración de la forma "Si… , entonces …" y registran las propuestas. Por ejemplo:

Si es de día , entonces que suene una canción"

Recordar que la computadora es una máquina que ejecuta instrucciones, por lo cual deben escribirse la condición y la acción Diseñar y programar un dispositivo que estimule el sentido del oído.

usando bloques que existan en Makecode. Se invita a explorar la categoría *Lógica* para identificar el bloque *Si entonces* que permite construir la estructura de alternativa condicional necesaria y la categoría *Entrada* para identificar un sensor capaz de detectar el "inicio del día". Los estudiantes pueden identificar el sensor de luminosidad para utilizar en su solución y experimentar con los valores del mismo.

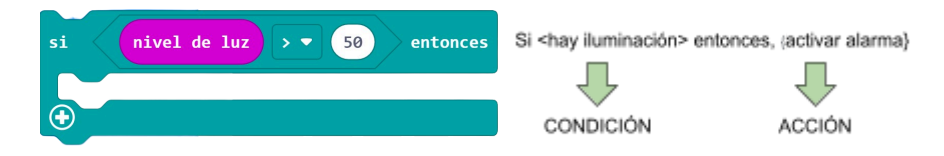

## **Metodología de trabajo**

Es importante resaltar la función del simulador de la placa. Mientras se esté ajustando el programa, se utilizará esta herramienta como una manera rápida y controlada de realizar pruebas. Recién con una versión confiable del programa se procederá a su descarga e

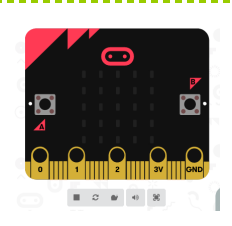

instalación en las placas para una prueba más exhaustiva y su utilización en el mundo físico. Es importante que en todas las VC exista una instancia de ejecución en las placas para materializar el trabajo realizado y tener presente la forma del producto final.

## Atención

Para la realización del desafío de la etapa podrá utilizarse un buzzer, parlante, auriculares o una placa micro:bit v2.0 (a partir de esta versión las placas disponen de un speaker incorporado).

En el [Anexo](#page-44-0) 4 se dispone de una guía para el DR con sugerencias para la conexión de actuadores a la placa.

## **Paso 2: Respuesta sonora del dispositivo**

*¿Qué bloques permiten programar el sonido del despertador? ¿En qué categoría se encuentran?*

Para completar la programación de la solución automática es necesario que al cumplirse con la condición, se active un **actuador**, en este caso, podrá ser un buzzer, parlante o, de disponer de la versión 2.0 de la placa Microbit, el parlante incorporado para reemplazar el canto del gallo como despertador.

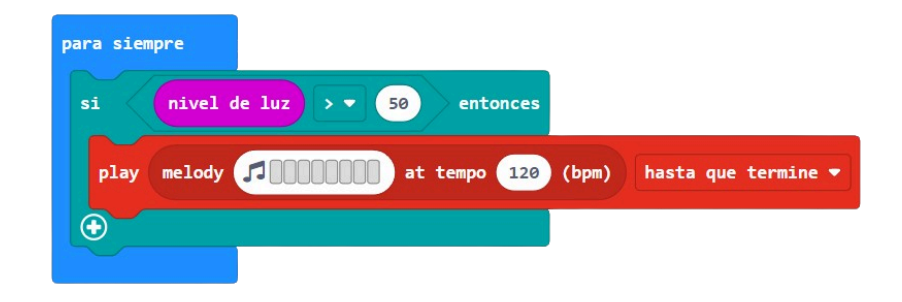

#### ✍️ Sugerencia

Brindar a los estudiantes un tiempo para explorar de manera autónoma, los bloques de la categoría 'Música' en MakeCode. Minimizar la intervención docente en esta fase les brindará la libertad necesaria para experimentar y encontrar soluciones personalizadas que enriquezcan sus proyectos. Luego de la descarga del programa a la placa, los estudiantes realizan pruebas del nivel de luz en el aula, para ajustar el valor del parámetro de acuerdo a su entorno. Socializar los valores que cada uno consideró adecuado.

## **The Importante**

Antes del cierre considerar las recomendaciones respecto a la importancia de compartir los avances del proyecto en el **Foro de evidencia** y realizar las [Actividades](https://docs.google.com/document/u/1/d/1gnwqzL4W5L1H90frjL6-pVV5MOGhiMaiGh-lzOmQlwA/edit) interactivas.

## **3. Cierre (5 min)**

#### **Soluciones automáticas**

*¿Por qué creen que es una solución automática? ¿Qué determina el comportamiento del sensor y del actuador utilizado?*

Se realiza una puesta en común recuperando la solución al desafío de la etapa, concluyendo que es una **solución automática** debido a que no requiere intervención del usuario, al detectar la iluminación del entorno se activa el parlante y reproduce el sonido creando una alarma sonora. Es importante recalcar que para lograr un automatismo es necesario contar con un **senso***r y* un **actuador** conectados a una placa que contenga **el programa** adecuado para el funcionamiento de estos componentes.

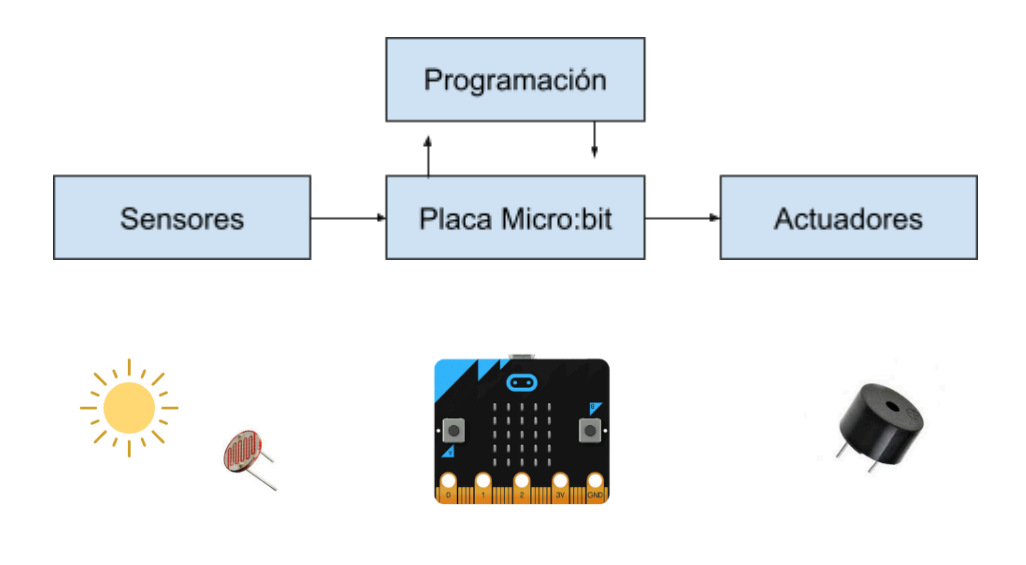

<Program.AR/> **Ceibal /ADOSK** 

*¿Qué otros proyectos imaginan que se pueden resolver con una solución automática similar?*

Se propone buscar ejemplos de problemáticas de nuestra vida cotidiana que se resuelven con un dispositivo automático similar. Por ejemplo: Alarma contra incendio, alarmas contra robos. En estos ejemplos el disparador es diferente, pero la forma de reaccionar del dispositivo tecnológico es similar.

#### **Alternativa condicional**

*¿Qué información del entorno fue necesario reconocer? ¿Por qué motivo? ¿Cómo han utilizado esta información? ¿Cómo se comporta el programa cuándo detecta iluminación?, ¿cómo se comporta cuándo no hay iluminación?*

Se realiza una puesta en común identificando la información del entorno que fue necesario reconocer para crear una condición que permite activar el actuador, creando así una solución automática. Los estudiantes recuperan el uso de la alternativa condicional, en este caso, en un nuevo lenguaje de programación. Es importante que puedan concluir que **la alternativa condicional es una manera de permitir que un programa tenga más de un comportamiento, en base a si sucede o no una condición.**

### Registro en Crea

El DR publica el registro con las notas y reflexiones de los intercambios en el **Registro Común**. Se sugiere conservar los archivos .hex para continuar trabajando sobre ellos en las próximas VC. A modo de resguardo se pueden publicar en el foro de la etapa.

Invitar a los estudiantes a resolver la actividad [interactiva](https://docs.google.com/document/u/0/d/1gnwqzL4W5L1H90frjL6-pVV5MOGhiMaiGh-lzOmQlwA/edit) de la etapa en las que se repasen el uso de alternativa condicional y sensores.

#### La Yapa: Propuestas para seguir en casa

Ahora que ya conoces la conexión de un buzzer puedes probar melodías con auriculares. Simplemente conectando un pin y GND a la ficha con auriculares. Simplemente<br>conectando un pin y GND a la ficha<br>plug como se muestra en la imagen.

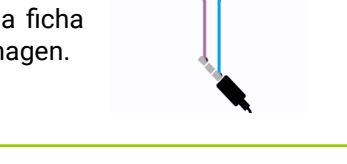

**Ceibal** <Program.AR/> **/ADOSKY** 

## <span id="page-16-0"></span>**ETAPA 3 ↓** Solución automática luminosa Coordinación dupla pedagógica

**En el aula, se recupera y registra la experiencia de creación del primer invento y se presenta la segunda problemática planteada en la narrativa.**

**En la VC, los estudiantes programan una solución automática que al detectar la luz solar emite un efecto luminoso.**

## **Objetivos**

Se espera que los estudiantes sean capaces de:

- **●** Adaptar la programación de la solución automática sonora para crear una solución automática luminosa.
- Diferenciar la función que desempeñan, en una solución automática, distintos actuadores.
- **●** Analizar el resultado del funcionamiento de un programa, particularmente en situaciones dinámicas influenciadas por los datos de los sensores.

## **Decisiones conjuntas entre DA y DR:**

- La participación del DA para gestionar la experiencia de los estudiantes con las placas micro:bit. En comunicación y con la guía del DR, el DA puede acompañar a los estudiantes que necesitan más ayuda.
- Forma de trabajo durante la VC considerando la cantidad de placas micro:bit y kits de robótica disponibles.

## **Decisiones del DA:**

● El recorrido didáctico que se llevará a cabo para alcanzar los propósitos de la instancia de aula.

## **Información que necesita tener el DR:**

- Nivel de avance en la escritura del Diario de inventos.
- Tema con el que han relacionado la problemática.

Ejemplo orientativo de programación del desafío de la etapa: [Proyecto](https://makecode.microbit.org/_DgAb4ELRJ9jF) de ejemplo

**Ceibal** <Program.AR/> **ADOSKY** 

## **AULA ↓** Un estímulo luminoso Notas para el DA <sup>↓</sup>

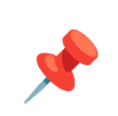

## Propósitos mínimos

- Alentar a los estudiantes a registrar por escrito la experiencia realizada (pretérito) y a realizar en la próxima VC (futuro).
- Propiciar un espacio para continuar con la siguiente problemática planteada en la narrativa del proyecto.

## Propósitos óptimos

● Anticipar contenidos de Lengua Española (Oralidad y escritura) acordes a la propuesta a realizar en aula.

#### **Conclusiones sobre el primer invento**

Se propone que el DA recupere el trabajo realizado en la VC de la etapa anterior al crear el primer invento, como una nueva oportunidad de registrar esta experiencia en el *Diario de inventos*.

*¿Cómo resolvieron el problema de Lucía y Santiago?¿Con qué dificultades se encontraron?¿Qué similitudes y diferencias observan entre la solución que habían pensado y la que han logrado?¿Qué cambios le harían al invento?*

#### **Inventores en el aula - segunda problemática**

Se propone continuar con la lectura de la narrativa en la cual, Santiago enfrenta un nuevo problema a la hora de despertarse. (La narrativa disponible en el [Anexo](#page-43-0) 3).

*¿Cómo harán los inventores para ayudarlo?¿Qué aportes pueden recuperar de la solución encontrada con el primer invento?*

Se espera que los estudiantes comprendan la situación problemática de esta etapa del proyecto y registren las soluciones que imaginan para resolverla.

Completar los avances en el *Diario de [inventos](https://docs.google.com/presentation/d/1qyV79V6aHIH464yeeLDfHwYBrm_CMOJVbNPuc16UDwc/edit?usp=sharing)* o el documento que hayan elegido, les permitirá tener el proceso de creación en su totalidad al finalizar el proyecto, articulando esta experiencia con el abordaje de diversos contenidos de Lengua Española como por ejemplo:

- Los nexos de distribución de la información ("en primer lugar", "por otra parte").
- Las formas no personales del verbo: gerundio, participio, infinitivo.
- La concordancia entre el sustantivo y el verbo.
- La flexión verbal.

Algunos recursos sugeridos que permiten relacionar esta propuesta con otras temáticas pueden ser:

- *¿Qué es la [energía?](https://uruguayeduca.anep.edu.uy/recursos-educativos/8797)* (Recurso digital Anep)
- *Ruleta de [palabras](https://uruguayeduca.anep.edu.uy/recursos-educativos/9229) sobre energía* (Juego)

Las evidencias del trabajo realizado en el aula serán recuperadas en la próxima VC.

## **VC ↓** Programación de un dispositivo automático luminoso

## **Desafío:** Diseñar y programar un dispositivo que estimule al sentido de la vista.

## **1. Inicio** (5 min)

*¿Por qué el invento que crearon soluciona el problema a Lucía, pero no a Santiago?¿Qué cosa lo despierta?¿Cómo imaginaron una solución al nuevo problema aprovechando esta información?*

El DR recupera de las evidencias registradas por los estudiantes en el *Diario de inventos,* aquellas que den cuenta haber comprendido el nuevo problema a resolver: ¿cómo despertar a Santiago? y brinda un espacio para que los estudiantes (si no lo hubieran descubierto en el aula) identifiquen que el factor del entorno que logró despertarlo fue la luz encendida.

## **2. Desarrollo** (35 min)

**Ceibal** 

*¿Qué actuador utilizaron en la Etapa 2 para intentar despertar a los protagonistas de la historia? ¿Cuál deben utilizar ahora para despertar a Santiago? ¿Qué parte del programa anterior pueden reutilizar para programar el nuevo dispositivo?*

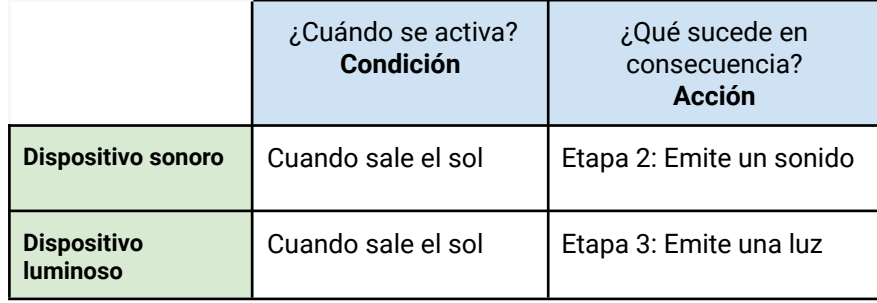

El DR guía a los estudiantes a identificar que para el desafío planteado en esta etapa, es necesario modificar la acción que realiza el dispositivo. Los estudiantes definen qué elementos deben incluir para la construcción de sus dispositivos. De esta manera, se orienta el desarrollo de la VC en los actuadores que permiten emitir la salida necesaria en la solución automática, en este caso, creando una alarma luminosa. Se pone en evidencia que el dispositivo a construir está conformado por tres grandes elementos: el **sensor**, que recopila información del entorno, el **actuador**, que realiza una acción de salida al entorno y **la placa micro:bit** como intermediaria.

El DR anima a los estudiantes a identificar cómo pueden adaptar el programa de la Etapa previa para reutilizarlo en este desafío. Les brinda tiempo para que exploren las distintas opciones para encender y controlar los led incorporados a la placa, o la posibilidad de conectar leds externos. Puede sugerir que prueben combinar de distintas maneras los bloques *mostrar icono, borrar pantalla y pausa (ms)*, esto permitirá que la luz parpadee.

## Atención

Para la realización del desafío de la etapa podrá utilizarse los led disponibles en la pantalla de la micro:bit como así también un circuito formado por leds (disponibles en el kit de robótica). En el [Anexo](#page-44-0) 4 se dispone de una quía para el DR con sugerencias para la conexión de actuadores a la placa.

crea

## ✍️ Sugerencia

Minimizar la intervención docente en esta fase les brindará la libertad necesaria para experimentar y encontrar soluciones personalizadas que enriquezcan sus proyectos.

## **The Importante**

Antes del cierre considerar las recomendaciones respecto a la importancia de compartir los avances del proyecto en el **Foro de evidencia** y realizar las **Actividades interactivas**.

## **3. Cierre (**5 **min)**

## **Reutilización de código de un programa**

*¿A qué otro programa se parece el que realizaron? ¿Por qué? ¿De qué manera nos ayudó (al programar) haber identificado estos parecidos?*

Los docentes acompañan a los grupos a identificar en su propia experiencia de programación cómo llevaron a cabo la combinación y adaptación de programas existentes.

Problemáticas que requieren soluciones tecnológicas distintas, pueden resolverse con programaciones similares. El adaptar y reutilizar programas es sumamente frecuente en programación. Programas aparentemente distintos, pueden tener un comportamiento similar. Que los estudiantes sean capaces de identificar similitudes y diferencias, sirve de punto de partida para el diseño de un nuevo programa.

## **Diferentes actuadores - diferentes soluciones**

*¿Por qué creen que es una solución automática? ¿En qué se diferencia esta solución con la de la etapa anterior?*

Se retoma lo trabajado en la etapa anterior y se identifica qué componentes se utilizaron en la solución luminosa, concluyendo que ambas son **soluciones automáticas** debido a que no requiere intervención del usuario para funcionar. Al detectar la luz solar se activan los led generando una alarma luminosa y en la solución tecnológica de la etapa anterior, se activa el parlante. Se retoma el esquema de solución automática con cada componente utilizado.

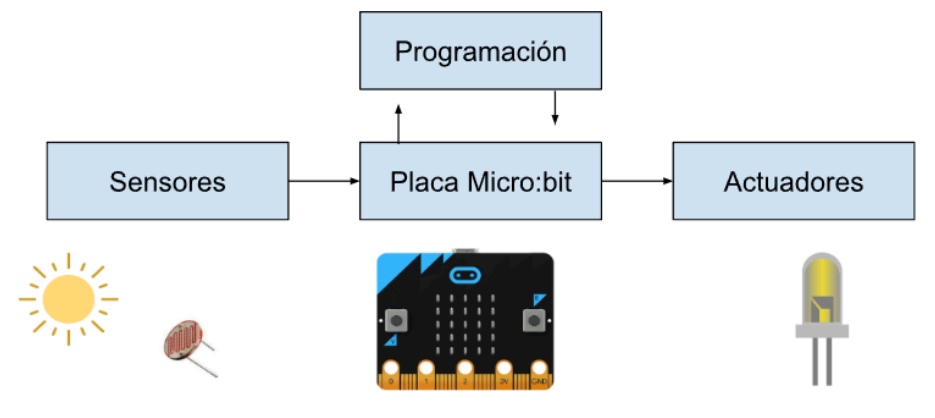

*¿Qué otros proyectos imaginan que se pueden resolver con una solución automática similar?*

Se propone buscar ejemplos de problemáticas de nuestra vida cotidiana que se resuelven con un dispositivo automático similar. Por ejemplo: Luminaria automática que se enciende mediante movimiento. En este ejemplo el disparador es diferente, pero la forma de reaccionar del dispositivo tecnológico es similar.

## Registro en Crea

El DR publica el registro con las notas y reflexiones de los intercambios en el **Registro Común**. Se sugiere conservar los archivos .hex para continuar trabajando sobre ellos en las próximas VC. A modo de resguardo se pueden publicar en el foro de la etapa.

Invitar a los estudiantes a resolver la [actividad](https://docs.google.com/document/u/0/d/1gnwqzL4W5L1H90frjL6-pVV5MOGhiMaiGh-lzOmQlwA/edit) [interactiva](https://docs.google.com/document/u/0/d/1gnwqzL4W5L1H90frjL6-pVV5MOGhiMaiGh-lzOmQlwA/edit) de la etapa en las que se repasen el uso de los bloques de radio.

## La Yapa: Propuestas para seguir en casa

¿Qué variantes puedes programar para tu despertador luminoso? ¿Qué otros bloques puedes incorporar o qué nueva combinación puedes probar para obtener distintos resultados? Iuminoso? ¿Que otros bioques puedes incorporar o que<br>nueva combinación puedes probar para obtener distintos<br>resultados?<br>Pista: Puedes probar con distintos efectos luminosos<br>para despertar de forma creativa.

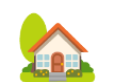

Pista: Puedes probar con distintos efectos luminosos para despertar de forma creativa.

#### <span id="page-21-0"></span>**ETAPA 4 ↓** Solución automática con movimiento Coordinación dupla pedagógica **En el aula, se recupera y registra la experiencia de creación del segundo invento y se presenta la tercera problemática planteada en la narrativa. En la VC, los estudiantes programan una solución automática que realiza un movimiento al detectar la luz solar. Objetivos** Se espera que los estudiantes sean capaces de: **●** Adaptar la programación de la solución automática luminosa para crear una solución automática con movimiento. **●** Diferenciar la función que desempeñan en una solución automática distintos actuadores. **●** Analizar el resultado del funcionamiento de un programa, particularmente en situaciones dinámicas influenciadas por los datos de los sensores. **Decisiones conjuntas entre DA y DR:** ● La participación del DA para gestionar la experiencia de los estudiantes con las placas micro:bit. En comunicación y con la guía del DR, el DA puede acompañar a los estudiantes que necesitan más ayuda. ● Forma de trabajo durante la VC considerando la cantidad de placas micro:bit y kits de robótica disponibles. **Decisiones del DA:** ● El recorrido didáctico que se llevará a cabo para alcanzar los propósitos de la instancia de aula. **Información que necesita tener el DR:** ● Nivel de avance en la escritura del Diario de inventos. ● Tema con el que han relacionado la problemática. Ejemplo orientativo de programación del desafío de la etapa: [Proyecto](https://makecode.microbit.org/_YU7KvcYgfFX8) de ejemplo

**Ceibal** <Program.AR/> **ADOSKY** 

## **AULA ↓** Un estímulo poderoso

## Notas para el DA **↓**

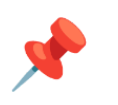

## Propósitos mínimos

- Alentar a los estudiantes a registrar por escrito la experiencia realizada (pretérito) y a realizar en la próxima VC (futuro).
- Propiciar un espacio para continuar con la siguiente problemática planteada en la narrativa del proyecto.

## Propósitos óptimos

- Habilitar un espacio de análisis sobre los distintos tipos de energía mecánica.
- Identificar el movimiento que transforma la energía potencial en cinética.

#### **Conclusiones sobre el segundo invento**

El DA propone recuperar el trabajo realizado en la VC de la etapa anterior al crear el segundo invento, y continuar con la escritura en el *Diario*.

*¿Cómo resolvieron el nuevo problema de Santiago? ¿Con qué dificultades se encontraron?¿Qué similitudes y diferencias observan entre la solución que habían pensado y la que han logrado?¿Qué cambios le harían al invento?*

#### **Inventores en el aula**

Se propone avanzar con la lectura de la narrativa en la cual Lucía, al día siguiente, no logró despertarse. (La narrativa disponible en el [Anexo](#page-43-0) 3).

*¿Cómo harán los inventores para ayudarla?¿Qué aportes pueden recuperar de la solución encontrada con el segundo invento?*

Se espera que los estudiantes comprendan la situación problemática de esta etapa del proyecto y registren las soluciones que imaginan para resolverla. Al completar los avances en el *Diario de [inventos](https://docs.google.com/presentation/d/1qyV79V6aHIH464yeeLDfHwYBrm_CMOJVbNPuc16UDwc/edit?usp=sharing)* obtendrán el registro total del proceso de creación, siendo una oportunidad para articular con los distintos contenidos de Lengua sugeridos y detallados en las aulas de etapas 2 y 3, entre otros.

Los siguientes recursos sugeridos invitan a relacionar esta propuesta con otras temáticas:

- *[Transformación](https://scratch.mit.edu/projects/925625844) de la energía mecánica* (Recurso en Scratch para reconocer la transformación de la energía mecánica en potencial y cinética)
- *[Agrupamiento](https://uruguayeduca.anep.edu.uy/recursos-educativos/10200) de REA sobre Energía y Programación* (Recurso digital Anep)

Las evidencias del trabajo realizado en el aula serán recuperadas en la próxima VC.

**VC ↓** Programación de un dispositivo automático con movimiento

## **1. Inicio** (5 min)

*¿Qué nuevo factor del entorno logró despertar a Lucía? ¿Cómo se imaginan una solución que aproveche este aspecto para que despierte todos los días?*

El DR brinda un espacio para que los estudiantes identifiquen el factor del entorno que logró despertar a Lucía: en este caso, el golpe que sufrió al caer un objeto sobre ella. Los estudiantes reflexionan sobre cómo pueden diseñar una solución que aproveche este aspecto para resolver la problemática en la historia.

## **2. Desarrollo** (35 min)

Fundaciór

**ADOSKY** 

**I** Ceiba

*¿Qué acción de salida realizó cada uno de los actuadores que utilizaron en los últimos desafíos? ¿Qué acción de salida debe ocurrir ahora para resolver el desafío de la etapa? ¿Qué actuador deben utilizar? ¿Qué parte del programa anterior pueden reutilizar para el nuevo dispositivo?*

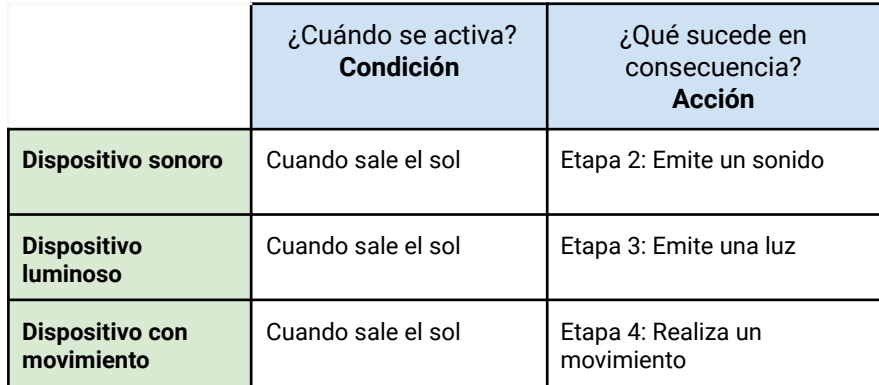

<Program.AR/>

**Desafío:** 

Diseñar y programar un dispositivo que genere un despertar sorpresivo utilizando movimiento.

El DR presenta el desafío y retoma el cuadro de la Etapa 3 para guiar a los estudiantes a identificar que, para el desafío planteado en esta etapa, es necesario una acción distinta por parte del dispositivo. Se brinda un espacio para compartir distintas ideas sobre qué elementos u objetos pueden usarse para estimular el sentido del tacto. Se espera que surjan ideas como: mover un libro, una pluma, una bandera, un papel u otros, de tal modo que toque parte del cuerpo. El DR guía a reconocer la necesidad de utilizar un componente que pueda ser controlado por la placa: el servomotor, al cual se le debe adaptar alguno de los objetos que se hayan comentado en el intercambio anterior. Se señala que el dispositivo a construir está conformado por tres componentes: el **sensor**, que recopila información del entorno, el **actuador**, que realiza una acción de salida al entorno y **la placa micro:bit** como intermediaria.

El DR anima a los estudiantes a adaptar el programa de la etapa anterior para reutilizarlo en este desafío. Les brinda tiempo para explorar la categoría *Pines* para que identifiquen el bloque:

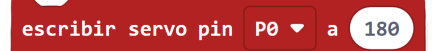

El DR puede sugerir que escriban distintos valores para el servo, y así reconocer que este valor influye en el ángulo de movimiento del servo. De ser necesario, aconseja combinar de distintas maneras el bloque *escribir servo*

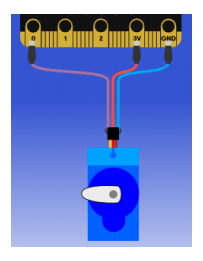

con el de *pausa (ms)*. Esta instancia permite identificar el movimiento del actuador, la conexión necesaria y la programación de los pines. Al finalizar la programación, se invita a los estudiantes a descargar su proyecto, para copiarlo en la placa micro:bit y realizar las conexiones necesarias con el actuador.

## A Atención

Makecode dispone de la categoría *Pines* en *Avanzado,* allí encontrarán los bloques disponibles para programar un servomotor.

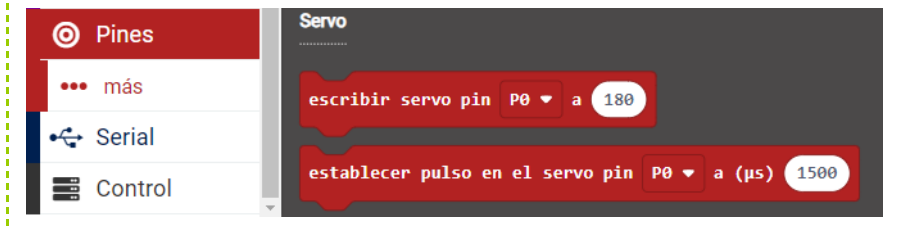

Si el grupo no cuenta con el servomotor del kit, podrá usarse el simulador de Makecode o la herramienta [Tinkercad](https://www.tinkercad.com/)

En el [Anexo](#page-44-0) 4 , bajo el subtítulo *Movimiento*, se dispone de una guía para el DR con sugerencias para la conexión de actuadores a la placa.

## **The Importante**

Antes del cierre considerar las recomendaciones respecto a la importancia de compartir los avances del proyecto en el **Foro de evidencia** y realizar las [Actividades](https://docs.google.com/document/u/1/d/1gnwqzL4W5L1H90frjL6-pVV5MOGhiMaiGh-lzOmQlwA/edit) interactivas.

## **3. Cierre (**5 min) **Reutilización de código de un programa**

*¿A qué otro programa se parece el que realizaron? ¿Por qué? ¿De qué manera nos ayudó (al programar) haber identificado estos parecidos?*

El DR acompaña a los grupos a identificar en su propia experiencia de programación cómo llevaron a cabo la combinación y adaptación de programas existentes.

Problemáticas que requieren soluciones tecnológicas distintas, pueden resolverse con programaciones similares. El adaptar y reutilizar programas es sumamente frecuente en programación. Esta práctica no solo ahorra tiempo y energía, sino que también reduce la redundancia en el trabajo, promoviendo la colaboración entre programadores y facilitando el trabajo en equipo.

#### **Diferentes actuadores - diferentes soluciones**

*¿Por qué creen que es una solución automática? ¿En qué se diferencia esta solución con la de la etapa anterior?*

Se retoma lo trabajado en la etapa anterior y se identifica qué componentes se utilizaron en la solución con movimiento, concluyendo que ambas son **soluciones automáticas** debido a que no requiere intervención del usuario para funcionar. Al detectar la luz solar se activa el servomotor generando una alarma y en la solución automática de la etapa anterior, se activan los led. Se retoma el esquema de solución automática con cada componente utilizado.

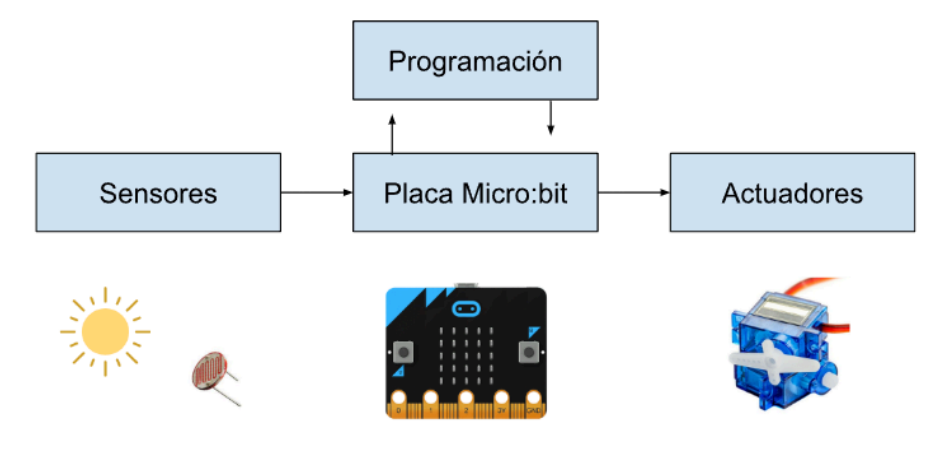

¿Qué otros proyectos imaginan que se pueden resolver con una solución *a u t o m á t i c a s i m i l a r ?*

Se propone buscar ejemplos de problemáticas de nuestra vida cotidiana que se resuelven con un dispositivo automático similar. Por ejemplo: Bomba de riego automática, sistema automático de un tanque de agua . En estos ejemplos el disparador es diferente, pero la forma de reaccionar del dispositivo automático es similar.

### Registro en Crea

El DR publica el registro con las notas y reflexiones de los intercambios en el **Registro Común**. Se sugiere conservar los archivos .hex para continuar trabajando sobre ellos en las próximas VC. A modo de resguardo se pueden publicar en el foro de la etapa.

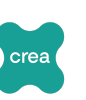

Invitar a los estudiantes a resolver la [actividad](https://docs.google.com/document/u/0/d/1gnwqzL4W5L1H90frjL6-pVV5MOGhiMaiGh-lzOmQlwA/edit) [interactiva](https://docs.google.com/document/u/0/d/1gnwqzL4W5L1H90frjL6-pVV5MOGhiMaiGh-lzOmQlwA/edit) de la etapa en las que se repasen el uso de los bloques de radio.

## La Yapa: Propuestas para seguir en casa

¿Qué variantes puedes programar para tu despertador con movimiento? ¿Qué elementos puedes incorporar al dispositivo?

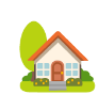

Pista: Puedes utilizar una sucesión de acciones para lograr el despertar poderoso que necesita la protagonista de la narrativa. dispositivo?<br>Pista: Puedes utilizar una sucesión de acciones para<br>lograr el despertar poderoso que necesita la protagonista<br>de la narrativa.<br>Explora, prueba y diviértete.

Fundación **Ceibal** <Program.AR/> **ADOSKY** 

# <span id="page-26-0"></span>**ETAPA 5 ↓**

**En el aula, se recupera y registra la experiencia de creación del tercer invento y se presenta la cuarta problemática planteada en la narrativa.**

**En la VC, diseñan y programan una reacción en cadena inalámbrica para crear un sistema despertador automático personalizado.**

## **Objetivos**

Se espera que los estudiantes sean capaces de:

- **●** Utilizar la comunicación por radio para programar una secuencia de activación del sistema despertador.
- **●** Diseñar una nueva solución automática a partir de la combinación de otras soluciones.
- **●** Recuperar la noción de que una solución automática implica la programación de (al menos) un sensor y un actuador.

## Solución en cadena Coordinación dupla pedagógica

## **Decisiones conjuntas entre DA y DR:**

- La participación del DA para gestionar la experiencia de los estudiantes con las placas micro:bit. En comunicación y con la guía del DR, el DA puede acompañar a los estudiantes que necesitan más ayuda.
- El modo de trabajo dependerá de la cantidad de placas micro:bit y kits de robótica disponibles.

## **Decisiones del DA:**

● El recorrido didáctico que se llevará a cabo para alcanzar los propósitos de la instancia de aula.

## **Información que necesita tener el DR:**

- Nivel de avance en la escritura del Diario de inventos.
- Tema con el que han relacionado la problemática.

Ejemplos orientativos de programación del desafío de la etapa: Placa detectora y primer alarma con [movimiento](https://makecode.microbit.org/_HmY3Ek3vhbmj) Placa [receptora](https://makecode.microbit.org/S22055-38814-69894-72496) con alarma sonora Placa [receptora](https://makecode.microbit.org/S56315-87413-89133-74477) con alarma luminosa

**Ceibal** <Program.AR/> **ADOSKY** 

## **AULA ↓** La familia de Lucía se despierta Notas para el DA <sup>↓</sup>

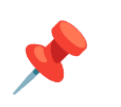

## Propósitos mínimos

- Alentar a los estudiantes a registrar por escrito la experiencia realizada (pretérito) y a realizar en la próxima VC (futuro).
- Propiciar un espacio para continuar con la siguiente problemática planteada en la narrativa del proyecto.

## Propósitos óptimos

- Promover la creación y/o análisis de gráficos de magnitudes.
- Habilitar un espacio de reflexión sobre la noción de tiempo.

#### **Conclusiones sobre el tercer invento**

El DA propone recuperar el trabajo realizado en la VC de la etapa anterior al crear el tercer invento, y continuar con la escritura en el *Diario*.

*¿Cómo resolvieron el nuevo problema de Lucía?¿Con qué dificultades se encontraron?¿Qué similitudes y diferencias observan entre la solución que habían pensado y la que han logrado?¿Qué cambios le harían al invento?*

#### **Inventores en el aula**

Se propone avanzar con la lectura de la narrativa (disponible en el [Anexo](#page-43-0) 3) en la cual, la familia de Lucía plantea un nuevo problema. Los dispositivos despertadores que han creado los inventores hasta el momento, no lo resuelven.

*¿Cómo harán para ayudar a la familia de Lucía?¿Qué aportes pueden recuperar de los inventos que han creado hasta el momento?*

Se espera que los estudiantes comprendan la nueva situación problemática y registren en el *Diario de [inventos](https://docs.google.com/presentation/d/1qyV79V6aHIH464yeeLDfHwYBrm_CMOJVbNPuc16UDwc/edit?usp=sharing)* las soluciones que imaginan para resolverla.

La propuesta del [Anexo](#page-48-0) 5 brinda una oportunidad para relacionar la nueva problemática narrada con la *noción de tiempo* abordada a lo largo de la trayectoria escolar de los estudiantes. La actividad propone

trabajar con representaciones gráficas que permitan analizar y comparar la variación del horario de la salida del sol a lo largo del año y su relación con la vida cotidiana de la familia de Lucía.

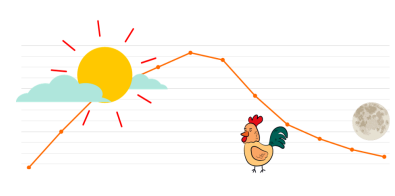

Los estudiantes podrían investigar y recopilar datos del lugar geográfico donde viven, logrando

representaciones y relaciones más cercanas a su vida cotidiana.

Se sugiere registrar en el *Diario de [inventos](https://docs.google.com/presentation/d/1qyV79V6aHIH464yeeLDfHwYBrm_CMOJVbNPuc16UDwc/edit?usp=sharing)* la resolución de esta propuesta para ser recuperadas en el inicio de VC.

**Ceibal** <Program.AR/> **ADOSKY** 

## **VC ↓** Un despertador muy especial

## **Desafío:**

Diseñar y programar el sistema despertador automático para que, al comenzar el día, despierte a Lucía y su familia en el orden que necesitan.

## **1. Inicio** (5 min)

*¿Qué problema se presenta a la familia de Lucía? ¿Cómo se imaginan la nueva solución?*

El DR brinda un espacio de reflexión con los estudiantes para recuperar lo registrado en el Diario de inventos sobre la nueva problemática planteada en la narrativa: en la familia de Lucía, todos se levantan en horarios distintos según la actividad que realizan al comenzar el día. Se habilita la puesta en común sobre cómo imaginan diseñar un sistema despertador automático a partir de cada despertador inventado hasta el momento.

#### **2. Desarrollo** (30 min)

**Ceibal** 

*¿En qué orden se despiertan los integrantes de la familia de Lucía? ¿Qué estímulos requieren para despertar?*

El DR retoma la narrativa de esta etapa e invita a los estudiantes a completar la siguiente tabla teniendo en cuenta, el orden en el que se despiertan los integrantes de la familia y el estímulo necesario para su despertar.

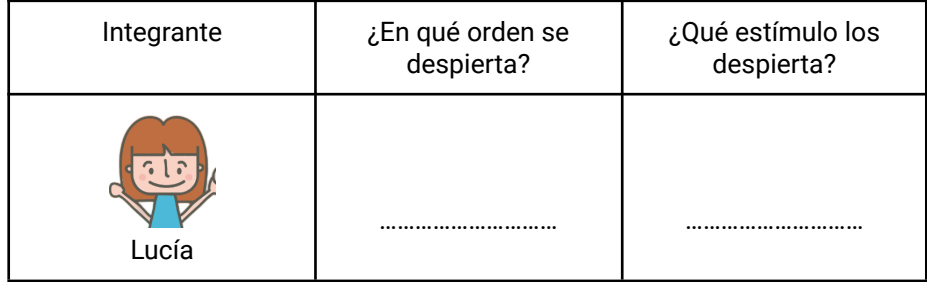

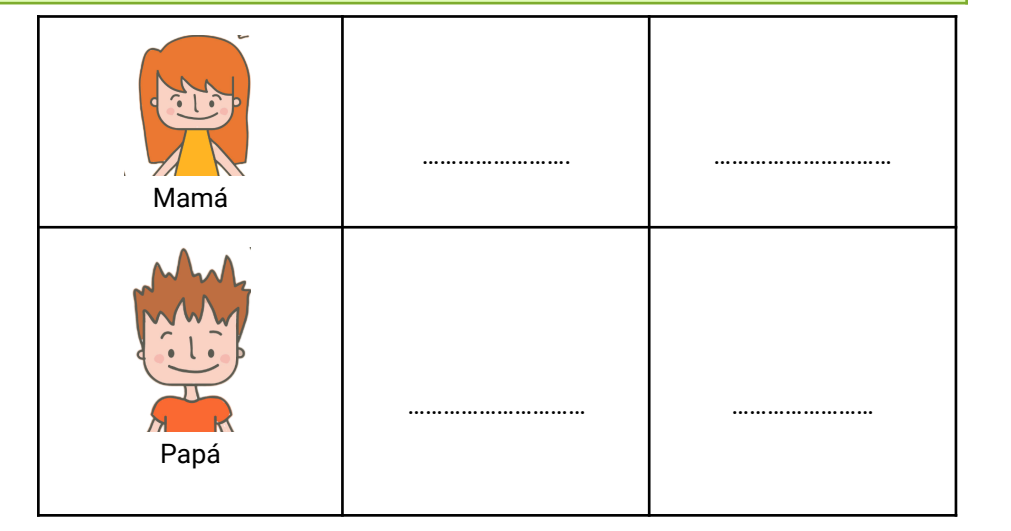

*¿En qué momento se activan los despertadores que inventaron? ¿Responden a las necesidades de la familia de Lucía? ¿Qué parte de la programación pueden modificar para que los despertadores respeten un orden en su activación? ¿Cómo pueden vincular las placas entre sí para que generen una reacción en cadena entre ellas?*

El DR guía los comentarios para que los estudiantes identifiquen que, al estar programados para detectar el mismo nivel de luz, los tres despertadores se activan al mismo momento, por lo que no es posible respetar un orden de preferencias para su activación. Se retoma la experiencia realizada en la primera etapa del proyecto sobre el envío y recepción de mensajes entre placas por medio de la comunicación por radio. Se espera que los estudiantes reconozcan la posibilidad de que la primera placa microbit detecte el nivel de luz y

<Program.AR/> **ADOSKY** 

ETAPA 5

envíe, después de cierto tiempo, un mensaje a la siguiente placa para su activación, y ésta, a su vez, a la tercera placa.

Los estudiantes proceden a reutilizar la programación de la placa que debe activarse primero, en este caso la que utiliza servomotor. Exploran la categoría *Radio* para establecer una comunicación con la segunda microbit. Luego, adaptan los programas de las otras dos alarmas. El DR puede sugerir la utilización del bloque *pausa (ms)*, para controlar el tiempo del envío de los mensajes. Se puede utilizar tanto el bloque *enviar número*, como el *enviar cadena*, y es necesario tener en cuenta que entre cada comunicación que se establece entre dos placas, se realice en un mismo grupo de radio.

Una vez que se prueban los programas en el simulador, se procede a cargarlos en las placas para el armado final del sistema despertador automático.

## Atención

El DR puede utilizar la siguiente tabla para guiar las especificaciones del sistema despertador, antes de la programación:

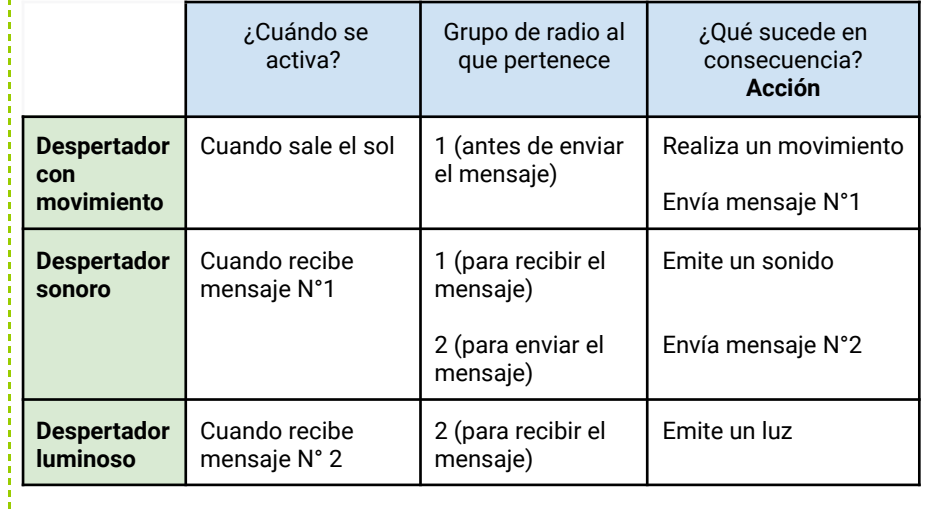

## **T** Importante

En caso que en el aula se armen más de un despertador automático, cada equipo debe especificar distintos grupos de radio para su proyecto.

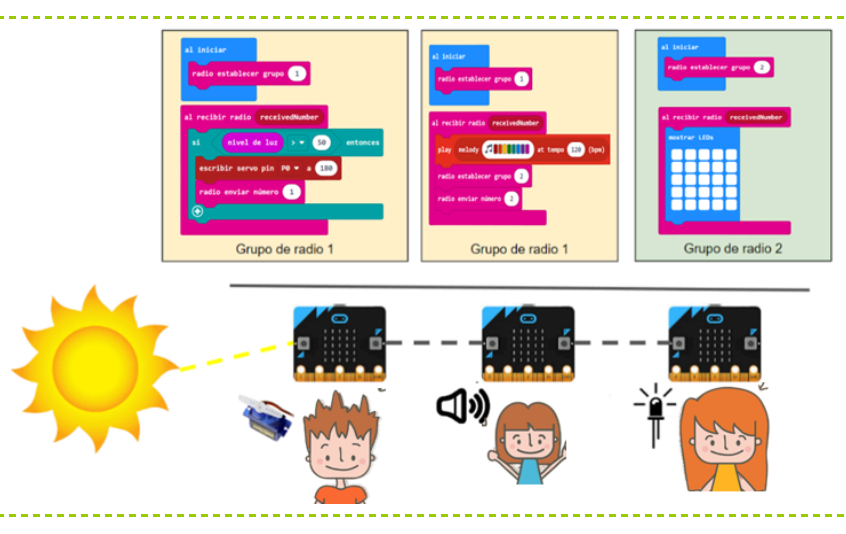

## ✍️ Sugerencia

Tener en cuenta que en el entorno MakeCode, al usar los bloques de radio, el simulador muestra la placa que envía la señal y la placa que la recibe. Si el programa se descarga íntegramente a dos placas que cumplirán roles distintos, pueden surgir errores operativos y ser confundidos con errores de programación.

Una alternativa, para solucionar estos inconvenientes, es usar la opción <https://makecode.com/multi#> de Makecode. La misma divide la pantalla y permite realizar dos programas en simultáneo, favoreciendo el desarrollo de la programación y prueba de los programas para la placa emisora y la receptora por separado. Luego, descargar cada uno de los programas con un nombre distinto según la placa que corresponda.

## **The Importante**

Antes del cierre considerar las recomendaciones respecto a la importancia de compartir los avances del proyecto en el **Foro de evidencia** y realizar las **Actividades interactivas**.

 $\blacksquare$ Ceibal <Program.AR/> **/ADOSK)** 

## **3. Cierre** (10 min) **Comunicación por radio**

*¿Cómo ayudó la comunicación por radio entre las placas micro:bit para activar los despertadores en el orden de preferencias de los integrantes de la familia? ¿Cómo contribuyeron los mensajes que cada placa envía a otra?*

El DR recupera la experiencia de programación en el envío y recepción de mensajes por radio entre placas, y permite que los estudiantes comenten y valoren la posibilidad que esta opción brindó para lograr la comunicación entre placas. Cada mensaje emitido se convirtió en un "efecto desencadenante" de una nueva acción. La placa emisora del mensaje, utilizando un mismo canal de comunicación que la placa receptora, envía el mensaje, que una vez recibido activa los distintos despertadores. Programar el módulo radio de las placas permitió entonces transmitir datos y lograr el efecto desencadenante del nuevo dispositivo tecnológico.

#### **Reutilización de código de un programa**

*¿A qué otro programa se parece el que realizaron? ¿Qué modificaciones necesitaron realizar en el programa?*

El DR acompaña a los grupos a identificar en su propia experiencia de programación cómo llevaron a cabo la combinación y adaptación de programas existentes. El nuevo problema, que cada despertador accione en distintos momentos y no todos a la vez, implicó adaptar y reutilizar programas previamente realizados y probados. Como ya hemos reflexionado en etapas anteriores: problemáticas que requieren soluciones tecnológicas distintas, pueden resolverse con programaciones similares. La reutilización y adaptación de programas permitió ahorrar tiempo en el desarrollo de la nueva solución.

#### **Soluciones automáticas**

*¿Por qué es una solución automática? ¿Qué otros dispositivos automáticos conocen que incluyan un sensor y varios actuadores?* *¿Qué otros proyectos imaginan que se pueden resolver con una solución automática similar?*

Son soluciones automáticas ya que, una vez programadas, no requieren intervención operativa del usuario para funcionar. Este funcionamiento también se puede observar en sistemas que se usan en algunas casas cuando al detectar a una persona se activa la luz, se abren ventanas, se climatiza el ambiente; en sectores productivos de cría de aves cuando al detectar un cierto nivel de temperatura se activan regadores y cortinas para evitar riesgos de vida en los animales. Se propone buscar ejemplos de problemáticas de nuestra vida cotidiana que pueden resolverse con un dispositivo automático similar.

## Registro en Crea

El DR publica el registro con las notas y reflexiones de los intercambios en el **Registro Común**. Se sugiere conservar los archivos .hex para continuar trabajando sobre ellos en las próximas VC. A modo de resguardo se pueden publicar en el foro de la etapa.

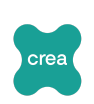

THE

Invitar a los estudiantes a resolver la [actividad](https://docs.google.com/document/u/0/d/1gnwqzL4W5L1H90frjL6-pVV5MOGhiMaiGh-lzOmQlwA/edit) [interactiva](https://docs.google.com/document/u/0/d/1gnwqzL4W5L1H90frjL6-pVV5MOGhiMaiGh-lzOmQlwA/edit) de la etapa en las que se repasen el uso de los bloques de radio.

## La Yapa: Propuestas para seguir en casa

Cuenta en casa lo que vivimos hoy: ¡terminaste un sistema despertador automático!

Mirando el siguiente [Video](https://youtu.be/eq5TQwcBfqs?si=K54MDY6t4orUM4Mx), te propongo que identifiques sensores y actuadores y describas el funcionamiento del sistema de esta casa ¿Hay algo parecido a lo que hiciste? ¿Puedes tomar alguna idea para mejorarla?

<span id="page-31-0"></span>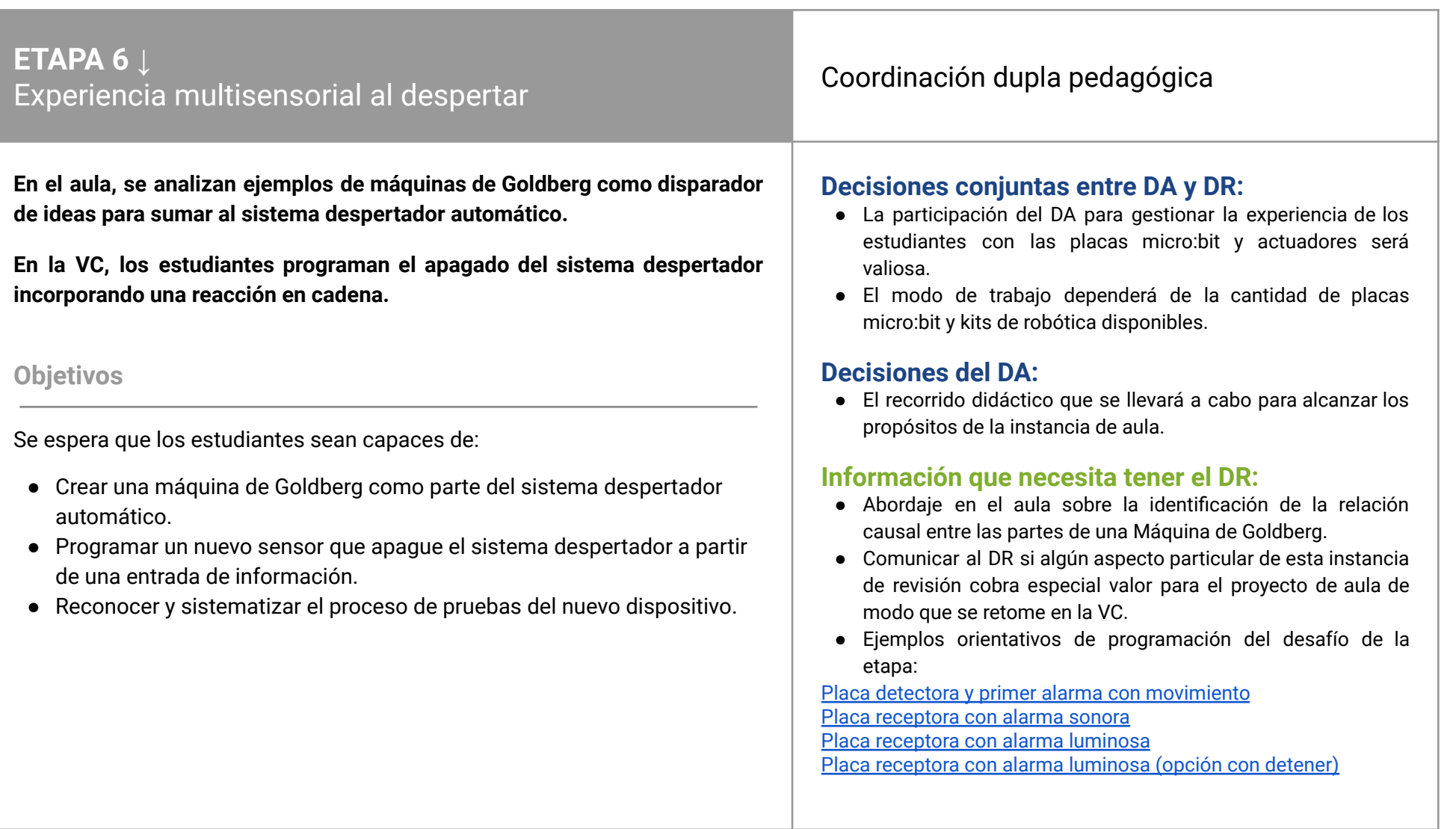

Ceibal  $\int$ ADOSKY <Program.AR/>

## **AULA ↓** Máquina de Goldberg

## Notas para el DA <sup>↓</sup>

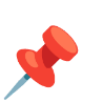

## Propósitos mínimos

- Alentar a los estudiantes a registrar por escrito la experiencia realizada (pretérito).
- Propiciar un espacio para indagar sobre Máquinas de Goldberg y analizar su funcionamiento.

## Propósitos óptimos

● Alentar a los estudiantes a caracterizar una máquina de Goldberg y reconocer la relación causal entre sus partes.

## **Conclusiones sobre el cuarto invento**

El DA propone recuperar el trabajo realizado en la VC de la etapa anterior al crear el sistema despertador automático capaz de despertar en orden a cada miembro de la familia de Lucía y continuar con la escritura en el *Diario de inventos*.

*¿Cómo resolvieron el nuevo problema de la familia de Lucía?¿Con qué dificultades se encontraron?¿Qué similitudes y diferencias observan entre la solución que habían pensado y la que han logrado?¿Qué cambios le harían al invento?*

#### **Inventores en el aula - máquina de Goldberg**

Se propone a los estudiantes indagar sobre las Máquinas de Goldberg, reconocer sus componentes y funciones con el propósito de identificar cuál es la relación entre cada una de sus partes.

Presentar a los estudiantes una máquina de Goldberg a través de la visualización de los siguientes vídeos permitirá su caracterización y análisis:

*¿Para qué sirve la máquina de Goldberg? ¿Por qué una máquina de Goldberg resulta interesante o divertida?¿Tienen experiencia usando, construyendo o diseñando algo similar?¿Qué ideas les sugiere la máquina de Goldberg para enriquecer el sistema despertador automático que han inventado?*

[Desafiólogos:](https://youtu.be/VVTVNZytnfQ) ¿Qué es una máquina Goldberg? - Canal Pakapaka Ejemplos de máquinas de Goldberg:

■ Desafío: Máquina Goldberg #11 - Canal [Pakapaka](https://youtu.be/uR9NE1u0D8Y)

- Forest [Xylophone](https://www.youtube.com/watch?v=L2BWrmNhyXU) Plays Bach ~ 森の木琴 [HD]
- **EFECTOS [ENCADENADOS](https://youtu.be/H8vJKsyRous?si=mExozywJ2qgMhmr1) CON AGUA, FUEGO Y ELECTRICIDAD**

Es recomendable registrar en el *Diario de [inventos](https://docs.google.com/presentation/d/1qyV79V6aHIH464yeeLDfHwYBrm_CMOJVbNPuc16UDwc/edit?usp=sharing)* las conclusiones a las que han abordado para ser recuperadas en el inicio de VC.

## **VC ↓** Sistema despertador Goldberg

### **1. Inicio.** (5 min)

*A partir del análisis realizado sobre las máquinas de Goldberg, ¿qué ideas se les ocurren para lograr una experiencia lúdica y única al despertarte? ¿Qué elementos imaginan utilizar? ¿En qué momento pueden desencadenar estas nuevas acciones?*

Se realiza una puesta en común donde los estudiantes proponen las ideas que surjan de los vídeos analizados en la clase de aula. Estas nuevas acciones se sumarán a su dispositivo, desencadenando más formas creativas de despertar a la familia de Lucía. Añadir múltiples estímulos sensoriales puede mejorar la respuesta al despertar, así tendrán una experiencia multisensorial con la máquina de Goldberg despertadora.

## **2. Desarrollo** (30 min)

#### **Detener el despertador - un nuevo sensor**

*¿En qué momento se detiene el sistema despertador automático? ¿Qué le faltaría incorporar? ¿Es posible relacionar esa acción con una máquina de Goldberg? ¿De qué forma?*

El DR guía la puesta en común reconociendo la necesidad de detener el despertador cuando los integrantes de la familia ya han despertado. Se brinda un tiempo de exploración para que los estudiantes analicen qué sensor de la placa puede servir para programar la finalización del despertador. En el bloque *si agitado* se presentan diferentes opciones para lograr esa acción:

## **Desafío:**

Programar el apagado del sistema despertador incorporando una reacción en cadena para que el despertar sea una experiencia lúdica y única.

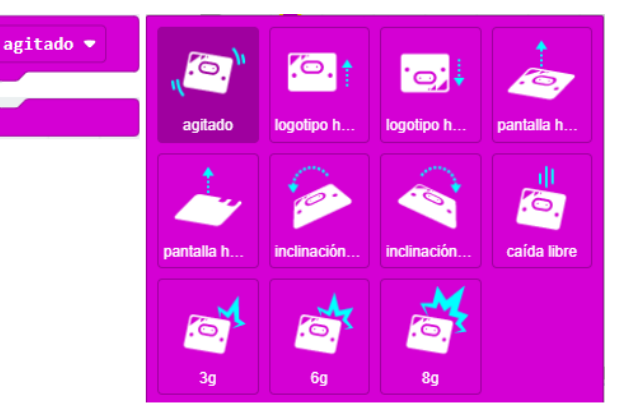

Además, los estudiantes deben determinar en qué momento se va a llevar a cabo la reacción en cadena similar a una máquina de Goldberg. Algunas propuestas a modo de ejemplo:

- al despertarse la persona "mueve", "gira", "inclina", "tira" la placa para que se apague desencadenando una serie de acciones similar a las observadas en las máquinas de Goldberg.
- la activación del efecto desencadenante es producida directamente por la persona y esa secuencia apaga la placa.

## **The Importante**

Considerar que en la programación se podrá reutilizar conocimientos previos tales como variables o alternativa condicional. Minimizar la intervención docente en esta fase les brindará la libertad necesaria para experimentar y encontrar soluciones personalizadas que enriquezcan sus proyectos.

*¿A partir de qué evento la placa activa su despertador? ¿Cómo lograr que no lo reciba?*

Se reflexiona sobre el funcionamiento del sistema de despertador, la placa receptora detecta el inicio del día y envía un mensaje mediante un grupo de radio a la siguiente placa, mientras que el grupo de radio sea el mismo, el mensaje llegará, pero si un evento externo cambia ese grupo de radio, dejará de recibir el mensaje. Se brinda un espacio de exploración para que los estudiantes programen el cambio de grupo de radio y desactiven el estímulo del despertador. Por ejemplo, si han utilizado un icono en pantalla, se podrá desactivar mediante el bloque *borrar pantalla*, si han utilizado un sonido podrá desactivarse mediante el bloque *para todos los sonidos* y si han utilizado el servomotor, podrá desactivarse estableciendo el ángulo inicial (10° por ejemplo).

#### **Tabla de pruebas**

**Ceibal** 

**ADOSKY** 

Los estudiantes se centran en la tarea de diseñar una tabla que satisfaga las necesidades de funcionamiento de su dispositivo. El diseño se perfeccionará a medida que surjan cuestiones técnicas durante el proceso de indagación. Basándose en las respuestas y en las conversaciones de grupo, cada equipo elabora una tabla de prueba para su dispositivo. Posteriormente, los estudiantes activan el dispositivo y realizan la prueba inicial utilizando la tabla confeccionada, allí evalúan qué aspectos resultaron satisfactorios y cuáles no, utilizando preguntas como:

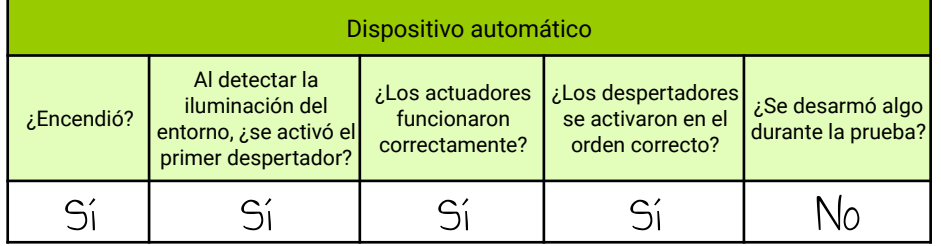

<Program.AR/>

**The Importante** 

Antes del cierre considerar las recomendaciones respecto a la importancia de compartir los avances del proyecto en el **Foro de evidencia** y realizar las **Actividades interactivas**.

## **3. Cierre** (10 min)

*¿Qué determina el comportamiento del nuevo sensor y del actuador utilizado?*

Se realiza una puesta en común recuperando la solución al desafío de la etapa, concluyendo que al detectar alguna acción sobre la placa se termina el funcionamiento del sistema. Es importante que los estudiantes reconozcan que en este automatismo es necesario utilizar otro **sensor,** pero esta vez para detener el funcionamiento de los **actuadores.**

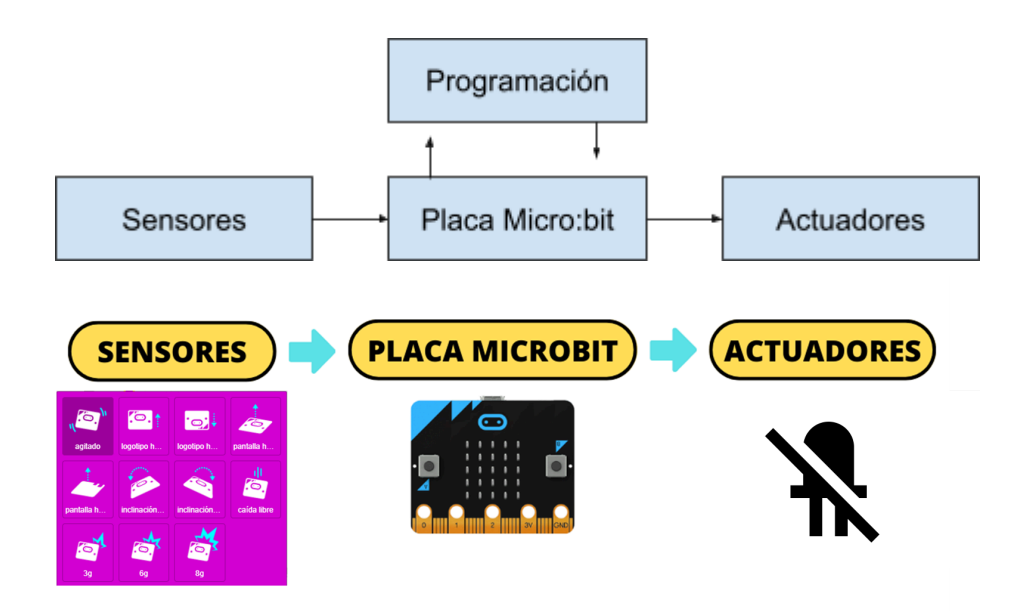

*¿Qué otros proyectos imaginan que se pueden resolver con una solución automática similar?*

Se propone buscar ejemplos de problemáticas de nuestra vida cotidiana que se puedan resolver con un dispositivo automático, pero que incorporen un efecto lúdico o único. Por ejemplo: Un dispensador de golosinas: el usuario coloca una moneda y depende de la ejecución del efecto desencadenante, qué golosina recibe.

#### **Efectos desencadenantes visibles y no visibles**

*¿Qué efectos desencadenantes has logrado incorporar en tu proyecto en esta etapa? En su sistema despertador automático ¿Hay algún otro tipo de reacción en cadena? ¿Cuál? ¿Cuáles son las similitudes y diferencias entre ambas?*

El DR realiza una puesta en común recuperando los efectos desencadenantes utilizados en el sistema despertador y propone compararlos con el desafío de la etapa anterior. Las máquinas de Goldberg se caracterizan por ser un aparato que realiza una tarea muy simple de una manera elaborada haciendo uso de una reacción en cadena "**visible**". En su sistema despertador automático se incorpora la misma para propiciar una experiencia lúdica y única. Pero, también han logrado el efecto desencadenante al programar el envío de mensajes entre placas (módulo radio). Podríamos decir que ese efecto, si bien ocurrió, fue de manera "**no visible**". En ambos casos se logra el objetivo, en una y otra solución.

#### **Tabla de pruebas**

*¿Fue fácil identificar si los aspectos funcionaban correctamente? ¿Cómo usaron la tabla para eso? ¿Cómo encontraron soluciones? ¿Repitieron las pruebas? ¿Definieron nuevas? ¿Ahora están más seguros de que el dispositivo funciona como ustedes querían?*

ETAPA 6

La tabla de pruebas es una herramienta esencial, no sólo para registrar los resultados, sino también, para realizar un análisis estructurado de cada aspecto, evaluando si cumplió con su función asignada. Además, nos proporciona una guía para identificar áreas de mejora y realizar ajustes necesarios. Así, cada desafío encontrado durante las pruebas se convierte en una oportunidad para perfeccionar y optimizar nuestro dispositivo automático.

## Registro en Crea

El DR publica el registro con las notas y reflexiones de los intercambios en el **Registro Común**. Se sugiere conservar los archivos .hex para continuar trabajando sobre ellos en las próximas VC. A modo de resguardo se pueden publicar en el foro de la etapa.

Invitar a los estudiantes a resolver la [actividad](https://docs.google.com/document/u/0/d/1gnwqzL4W5L1H90frjL6-pVV5MOGhiMaiGh-lzOmQlwA/edit) [interactiva](https://docs.google.com/document/u/0/d/1gnwqzL4W5L1H90frjL6-pVV5MOGhiMaiGh-lzOmQlwA/edit) de la etapa en las que se repasen solución automática y tabla de prueba.

## La Yapa: Propuestas para seguir en casa

Ya lograste tu primer despertador Goldberg. Crea uno nuevo cambiando el orden que despiertan en los integrantes de tu familia. ¿Qué debes modificar?

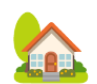

crea

**Ceibal** <Program.AR/> **/ADOSKY** 

## <span id="page-36-0"></span>**ETAPA 7 ↓** Cierre

**En el aula, se realiza la escritura de un artículo de divulgación a partir del registro realizado en el Diario de inventos.**

**En la VC se socializan los dispositivos despertadores Goldberg y se propone coevaluar entre estudiantes y docentes el desarrollo del proyecto.**

**Para terminar, se realizan reflexiones generales sobre la propuesta de trabajo y la metacognición sobre los conceptos involucrados y prácticas ejercidas. Se realiza en SEA, la actividad de evaluación final del proyecto.**

## **Objetivos**

Se espera que los estudiantes sean capaces de:

- **●** Reconocer el recorrido realizado desde las ideas iniciales hasta el dispositivo operativo como un logro significativo.
- **●** Planificar las instancias de socialización.
- **●** Identificar en su experiencia, de qué modo y en qué medida alcanzaron los objetivos de aprendizaje de este proyecto.
- **●** Generalizar lo aprendido a otras situaciones problemáticas.

## Coordinación dupla pedagógica

## **Decisiones conjuntas entre DA y DR:**

- Planificar en conjunto, la dinámica de intercambio y registro del proceso metacognitivo. El DA fue quien presenció todo el trabajo de los estudiantes, acompañó y recibió sus inquietudes más urgentes y pudo observar directamente el desarrollo de cada grupo. Por lo tanto, cuenta con el insumo fundamental para el ejercicio de metacognición propuesto. Su rol en esta actividad es evocar los aspectos de la experiencia que se vuelven relevantes con las sucesivas preguntas del DR y que tal vez los estudiantes no identifican o valoran a priori. Algunas herramientas adecuadas para este proceso se encuentran en la Valijas de [herramientas](https://valijas.ceibal.edu.uy/) TIC:
	- Póster, Infografía o Flyers creadas con [Canva](https://valijas.ceibal.edu.uy/recurso/110) o [Genially](https://valijas.ceibal.edu.uy/recurso/105)
	- Actividades interactivas creadas por los estudiantes con [Educaplay](https://valijas.ceibal.edu.uy/recurso/67) o [Wordwall](https://wordwall.net/es)

## **Decisiones del DA**

● Comunicar al DR la forma en que se prevé socializar lo construido.

## **Información que necesita tener el DR:**

- Acordar la posible participación del DR en la etapa de socialización (por videoconferencia, por vídeo grabado, etc.)
- Momento en que se llevará a cabo la evaluación en SEA.

**Ceibal** <Program.AR/> **ADOSKY** 

## **AULA ↓** Divulgamos el invento

## Propósitos mínimos

- Brindar un espacio de escritura de un artículo para dar a conocer el invento creado.
- Alentar a los estudiantes a socializar los resultados del proceso de creación con la comunidad educativa.

## Propósitos óptimos

● Generar la oportunidad de compartir los inventos con la comunidad educativa y ponerlos a prueba.

## Notas para el DA <sup>↓</sup>

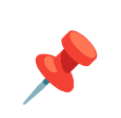

#### **Conclusiones sobre el quinto invento**

El DA propone recuperar el trabajo realizado en la VC de la etapa anterior al incorporar la reacción en cadena al despertador inventado.

*¿Qué ideas de las máquinas de Goldberg pudieron adaptar al sistema despertador automático?¿Lograron un invento lúdico y diferente al de otros estudiantes? ¿Por qué?¿Con qué dificultades se encontraron?¿Cómo pueden mejorar el nuevo invento?*

## **Publicación de los Inventos**

Llegó el momento de dar a conocer el Invento que cada grupo de Inventores ha creado. Se propone recuperar el recorrido del registro realizado en el *[Diario](https://docs.google.com/presentation/d/1qyV79V6aHIH464yeeLDfHwYBrm_CMOJVbNPuc16UDwc/edit?usp=sharing) de [inventos](https://docs.google.com/presentation/d/1qyV79V6aHIH464yeeLDfHwYBrm_CMOJVbNPuc16UDwc/edit?usp=sharing)* y sintetizar, en un artículo de divulgación y/o noticia, los aspectos relevantes del proceso creativo. Es una oportunidad para continuar el proceso de escritura desarrollado a lo largo de toda la propuesta, sumando la posibilidad de compartir el proyecto de Pensamiento Computacional y sus resultados con toda la comunidad educativa.

*¿Para qué divulgamos el Invento? ¿A quiénes se dirige el artículo?¿Qué pueden agregar al texto para hacerlo comprensible? ¿Cuál será su título?¿Cuál es la introducción, el desarrollo y final? ¿Por qué medio será socializado?*

Los siguientes recursos pueden orientar el desarrollo de la propuesta para el aula:

- Artículo de [divulgación](https://youtu.be/UU2cxMBKGIw?si=TK_TIRRVR4WL17a8) (Video incluido en El artículo de [divulgación](http://uruguayeduca.anep.edu.uy/recursos-educativos/3653) Recurso digital Anep)
- [¡Noticias!](https://rea.ceibal.edu.uy/rea/noticias) (REA Repositorio de recursos abiertos)

Algunas herramientas digitales adecuadas para este propósito son por ejemplo, las sugeridas en las Valijas de [herramientas](https://valijas.ceibal.edu.uy/) TIC como [Canva](https://valijas.ceibal.edu.uy/recurso/110) o [Genially](https://valijas.ceibal.edu.uy/recurso/105).

En esta etapa se habilita la evaluación en SEA, instancia importante para revisar los contenidos de PC abordados durante el proyecto. La **experiencia de realizar la evaluación** será retomada por el DR en la próxima VC.

**Ceibal** <Program.AR/> **ADOSKY** 

## **VC ↓** Metacognición

#### **1. Inicio** (15 min)

Los equipos concluyen la programación y el ensamble del dispositivo automático. Pueden trabajar sobre problemas puntuales con el DR o enriquecer aún más sus proyectos con nuevas ideas y luego, compartirlos en el foro en Crea.

## ⭐ Importante

El DR verifica si se ha llevado a cabo la evaluación en SEA del proyecto. En caso de que no se haya realizado, se proporcionará un tiempo para llevarla a cabo.

## **2. Desarrollo** (30 min)

Retomando la evaluación en SEA del proyecto y considerando la dinámica de cierre que los docentes acuerden, se espera que los estudiantes reflexionen sobre:

#### **Proceso de aprendizaje**

- Herramientas de programación aprendidas: *El entorno de programación que usaron, ¿se parecía a otros que conocen? ¿Fue difícil adaptarse? ¿Pueden identificar algunos conocimientos o estrategias de programación que aprendieron en otros proyectos?*
- La solución de problemas mediante la tecnología: *¿Sirvió la tecnología para resolver el problema? ¿Lo hizo parcial o totalmente? Para resolverlo totalmente, ¿hubiesen necesitado otra tecnología más compleja? ¿Consultaron a otras personas para encontrar las soluciones tecnológicas?*
- **●** Estrategia de división en subproblemas: *¿Dividieron los problemas grandes en otros más pequeños? ¿Lo hicieron naturalmente o se les olvidaba? ¿Pudieron identificar las ventajas de esta estrategia?*
- **●** La automatización mediante la placa micro:bit: *¿Se imaginaban que la placa micro:bit podría controlar otros dispositivos? Ahora que lo vieron ¿Se imaginan que otras cosas pueden hacer con ella? ¿Les resultó en algún momento que la placa no era suficiente para lo que imaginaban? ¿Cómo lo solucionaron?*
- **●** Descripción de los dispositivos automáticos en términos de entrada, salida y programa: *¿Tienen claro las partes de un dispositivo automático? ¿Siempre las entradas son sensores? ¿Qué otros sensores vemos en la vida cotidiana? ¿Qué otros controladores conocen, más allá de la micro:bit? ¿Qué tipos de salidas usaron? ¿Qué otras salidas podrían haberse usado? Dado un sistema "de la vida real" como una puerta de entrada a un supermercado… ¿Podemos identificar entradas, controladores y salidas?*

**Compartir el código:** *¿Qué diferencia hay entre el código fuente y los archivos .hex? ¿Podemos seguir programando si solamente tenemos el archivo .hex? ¿Cómo tenemos que hacer para compartir lo que programamos con nuestros amigos? ¿De qué nos sirve compartir el código? ¿Saben lo que es el software libre y qué hace para el aprendizaje y la comunidad?*

**Aspectos emocionales:** *¿Qué obstáculos debieron superar? ¿Qué fue lo que los ayudó a destrabar un problema? ¿Distinguen alguna actitud*

propia o de los compañeros que los ayudó a avanzar con el proyecto? ¿Y cómo se sienten ahora con lo logrado?

Al finalizar cada grupo de preguntas se sugiere invitar a los estudiantes a dejar un registro de las palabras clave o representativas del intercambio.

## Registro en Crea

El DR publica en el registro común las notas y reflexiones de los intercambios. Pueden incorporarse capturas de pantalla de las actividades de los estudiantes.

## Evaluación final del proyecto

Evaluación final en plataforma SEA.

## La Yapa: Propuestas para seguir en casa

Esto es solo un comienzo... Piensa nuevos problemas para crear nuevos inventos. ¿Qué se te ocurre? ¿Para que usarías la placa micro:bit? ¿Qué sensores y actuadores necesitas? e se te ocurre? ¿Para<br>!? ¿Qué sensores y<br>o!

crea

¡RadioInvento es solo un comienz

E TA PA 7

## <span id="page-40-0"></span> **ANEXO 1** Artículos periodísticos

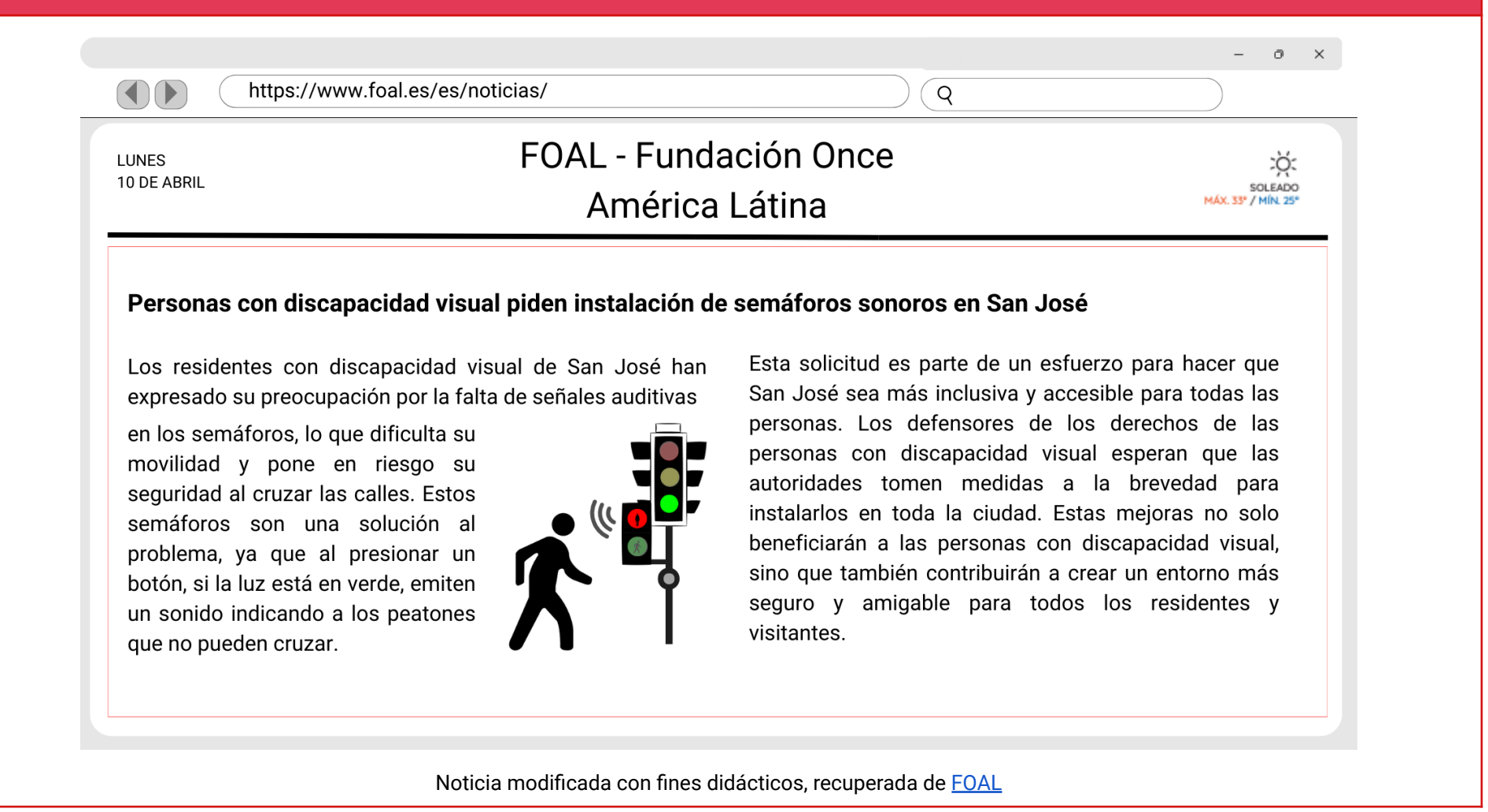

## **ANEXO** 1 Artículo periodístico

ADOSKY

<Program.AR/>

**Ceibal** 

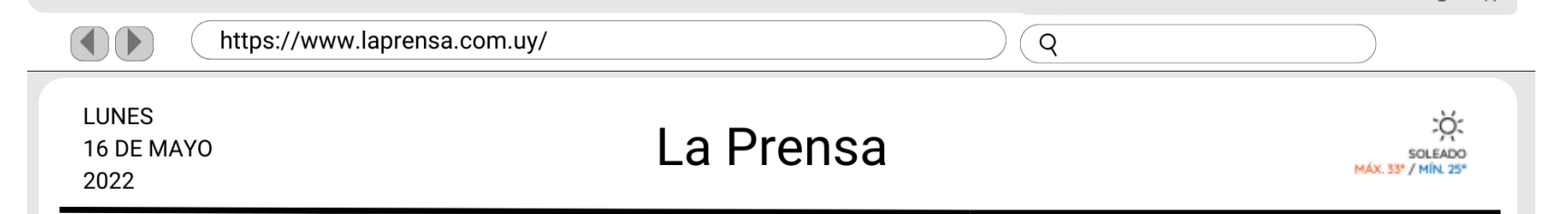

## Tras los semáforos sonoros vendrán los activados por microondas

Después de la exitosa instalación de semáforos sonoros en varios lugares de la ciudad, se anuncia la próxima llegada de un nuevo tipo de semáforos en Uruguay. Estos semáforos funcionarán de manera diferente a los convencionales, ya que utilizarán tecnología de microondas para detectar la presencia de vehículos y peatones en la intersección de las calles. No será necesario presionar un botón para cruzarlas; el semáforo detectará automáticamente cuando alquien quiera cruzar y cambiará la señal. La ventaja de estos semáforos activados por microondas es que facilitarán el cruce de las calles para personas con discapacidades, personas mayores y niños, ya que no requerirán acciones manuales para funcionar.

Este avance tecnológico se enmarca en el compromiso de Uruguay de mejorar la seguridad vial y hacer que las ciudades sean más accesibles para todos. Se espera que la instalación de estos nuevos semáforos comience pronto en varios puntos de la ciudad.

La llegada de los semáforos activados por microondas representa un paso adelante en la búsqueda de una movilidad urbana más segura y eficiente en Uruguay. La implementación de esta tecnología promete hacer que cruzar las calles sea más cómodo y accesible para todos los ciudadanos.

Noticia modificada con fines didácticos, recuperada de La [Prensa](https://www.laprensa.com.uy/index.php/informaci%25C3%25B3n/locales/30142-tras-los-sem-foros-sonoros-vendr-n-los-activados-por-microondas)

[Volver](#page-6-0) a Etapa 1

 $\alpha$   $\times$ 

## <span id="page-42-0"></span> **ANEXO 2** Juego: Preguntas y respuestas a distancia

**Objetivo:** Responder preguntas correctamente en menos de 10 segundos.

**Recursos:** Se requieren al menos dos placas micro:bit con su cable USB para cargar los programas (se programan en la VC).

**Participantes:** Se divide el grupo en dos equipos (1 y 2), cada uno de ellos con, al menos, una micro:bit.

**Dinámica:** Antes de comenzar el juego cada equipo piensa y escribe tres preguntas que utilizarán en la dinámica, las mismas sólo podrán responderse por SÍ o por NO. Realizan los programas, los cargan en las placas micro:bit y dan comienzo al juego.

Por cada pregunta:

- Primero: El equipo 1 la lee y el DR habilita un cronómetro con un tiempo de 10 segundos para que el equipo 2 pueda responder.
- Segundo: El equipo 2 responde presionando en su placa micro:bit el botón A para la opción SÍ o el botón B para la opción NO.
- Tercero: El equipo 1 recibe en su placa la respuesta y controla si respondieron correctamente. El DR registra esta información.

El juego continúa de igual manera hasta finalizar los tres turnos.

**Ganador:** Gana el equipo que más respuestas correctas obtenga, podrá darse un empate si obtienen el mismo puntaje.

**Recursos:** Se dispone de un [tanteador,](https://scratch.mit.edu/projects/884706419) desde donde el DR podrá registrar el puntaje de los equipos y cronometrar 10 segundos en pantalla compartida.

## <span id="page-43-0"></span>**Etapa 2:**

Lucía y Santiago dormían plácidamente en sus casas, ajenos al mundo que los rodeaba. Mientras el tiempo avanzaba y la escuela esperaba, el desafío era despertarse con la luz del día y llegar a tiempo a clase. Sin embargo, no lograron hacerlo ni con los rayos del sol que ingresaron por la ventana, ni con el gallo que ese día permaneció en silencio.

¿Qué solución creativa se les ocurre para resolver el problema? ¡Necesitamos de los inventores! ¿Pueden ayudarnos?

## **Etapa 3:**

La solución que crearon funcionó para Lucía: se despertó a tiempo para iniciar un nuevo día. Sin embargo, en el caso de Santiago, la estrategia no tuvo el mismo resultado: la alarma no logró sacarlo de su profundo sueño. Justo cuando más lo necesitaba, encendieron la luz de la habitación. Este inesperado suceso logró lo que la alarma no pudo: despertar a Santiago.

¡Necesitamos de los inventores! ¿pueden ayudarnos?

#### **Etapa 4:**

Al día siguiente, como Lucía se había quedado estudiando hasta tarde, la alarma no logró despertarla. No obstante, esa mañana la ventana estaba abierta y una ráfaga de viento ingresó directamente hasta un estante, provocando la caída de un objeto sobre ella. Este inesperado incidente consiguió despertarla de manera sorpresiva, justo a tiempo para llegar a la escuela. ¡Inventores! Ahora que conocen un estímulo potente con el que Lucía se despierta, ¿cómo pueden ayudarla?

## **Etapa 5:**

Lucía, muy contenta, llevó los dispositivos despertadores creados por los inventores para mostrarle a su familia. ¡Cuánta emoción al probarlos! Al conversar sobre cómo los usarían, observaron una dificultad. Cada miembro de la familia se despierta en distintos momentos de la mañana: el papá, siempre es el primero en despertarse; prefiere comenzar su día con un estímulo poderoso, ya que no suele despertarse fácilmente. Su primera actividad es preparar el desayuno para toda la familia. A Lucía le gusta despertarse y ponerse a bailar, mientras ayuda con el desayuno. Por esta razón su despertador debe tener mucho ritmo. En cambio, la mamá prefiere despertar de forma más tranquila, con una alarma de luz es suficiente y lo hace cuando el desayuno ya se encuentra servido.

A Lucía se le ocurre una idea: armar un despertador automático que despierte a toda la familia respetando las preferencias y el orden en el que cada integrante se despierta. ¡Inventores!, ¿pueden avudarnos?

[Volver](#page-11-0) a Etapa 2 - [Volver](#page-16-0) a Etapa 3 - [Volver](#page-21-0) a Etapa 4 - [Volver](#page-26-0) a Etapa 5

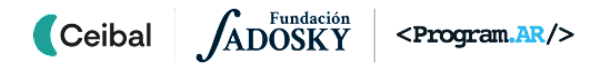

## <span id="page-44-0"></span> **ANEXO 4** Actuadores

### **● Audio:**

Para reproducir audio con la placa micro:bit se disponen de dos opciones, de acuerdo a la disposición de recursos de la escuela. La primera opción es aplicable si se cuenta con la versión 2.0 (o superior) de la placa micro:bit, la cual incluye un speaker incorporado, eliminando la necesidad de conexiones externas. Sin embargo, si se dispone de versiones anteriores de la placa, es necesario conectar un buzzer, parlante o auricular a través de los pines.

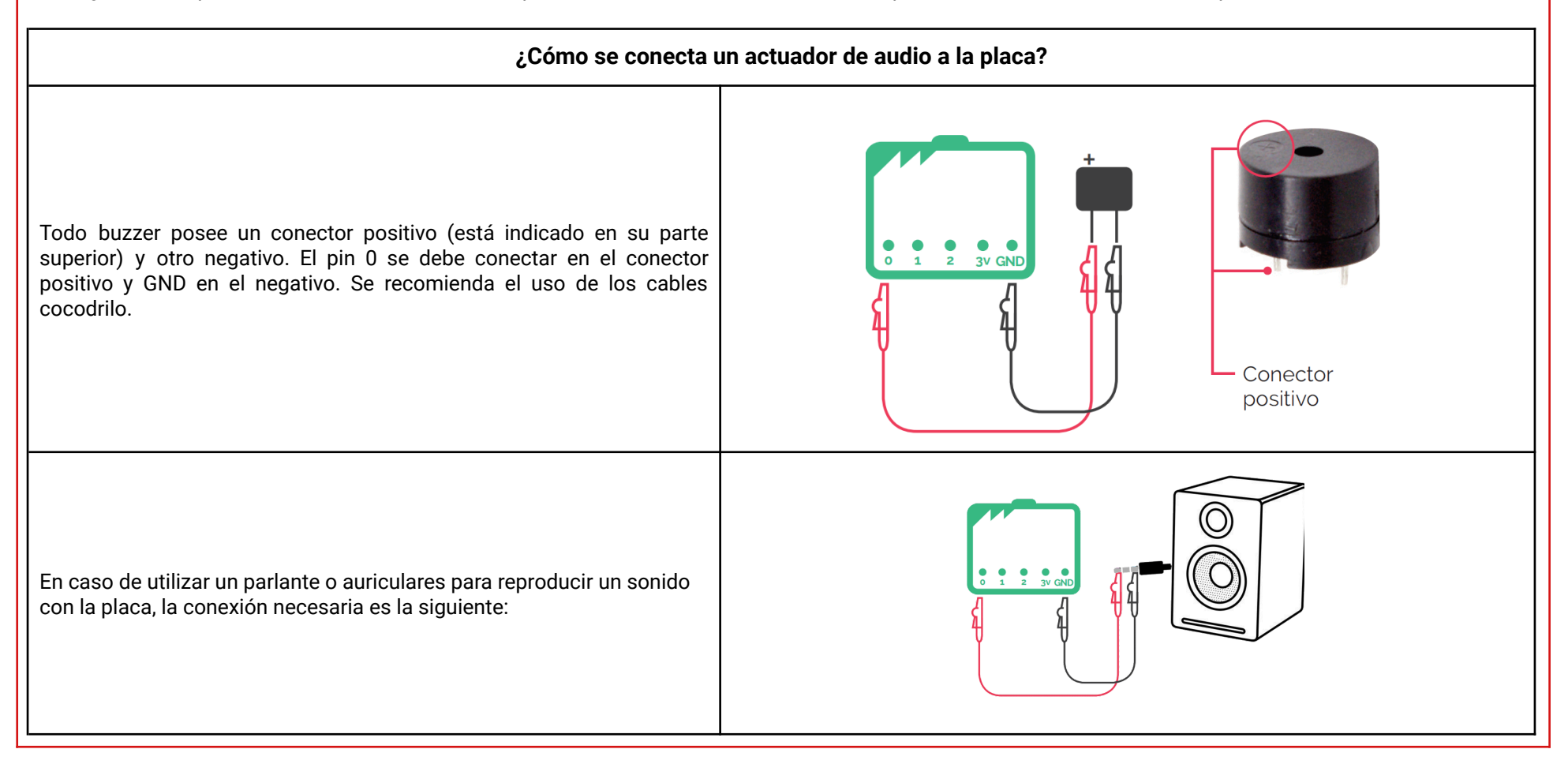

Fundación **Ceibal** ADOSKY <Program.AR/>

#### **● Iluminación:**

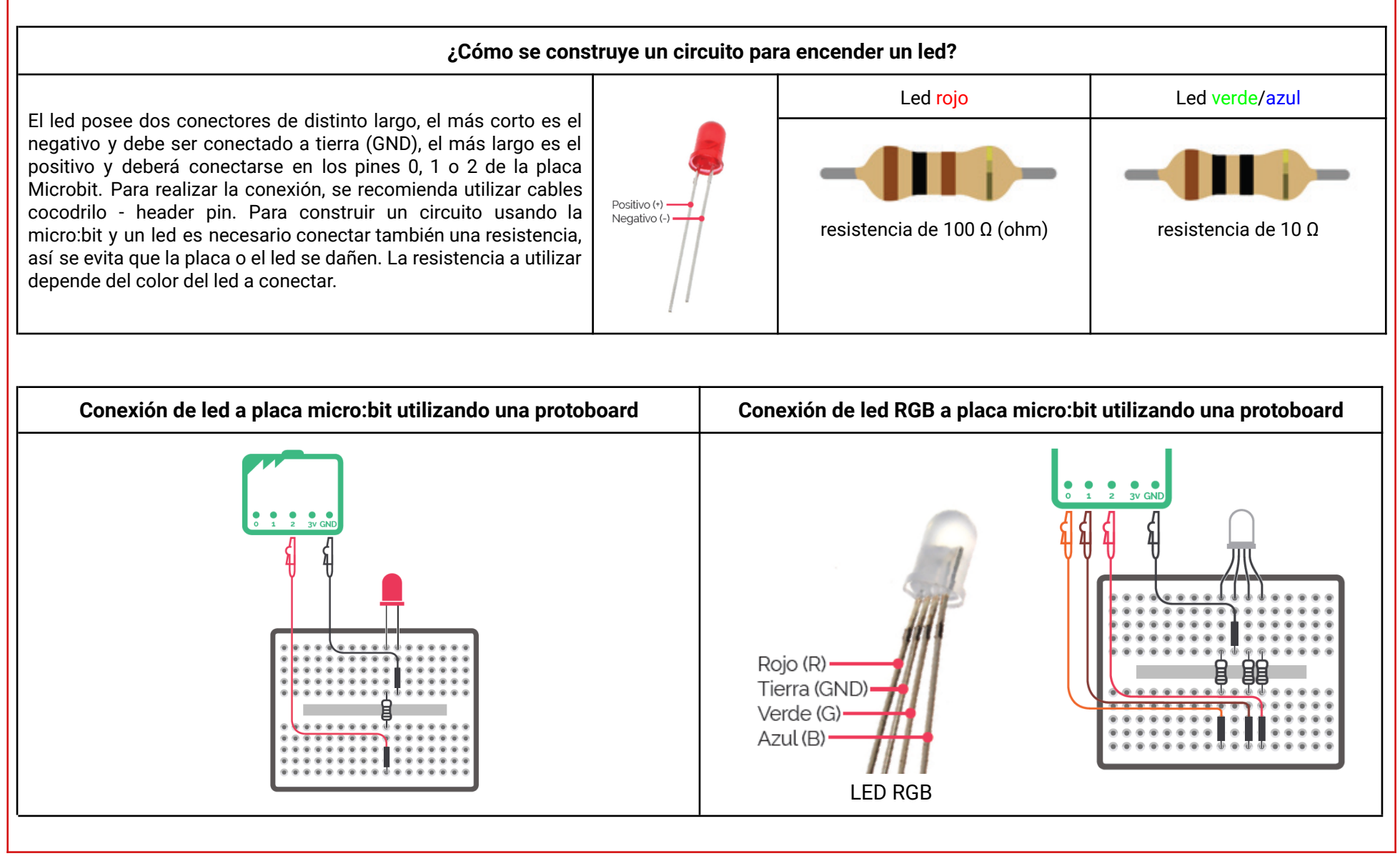

#### **● Movimiento**

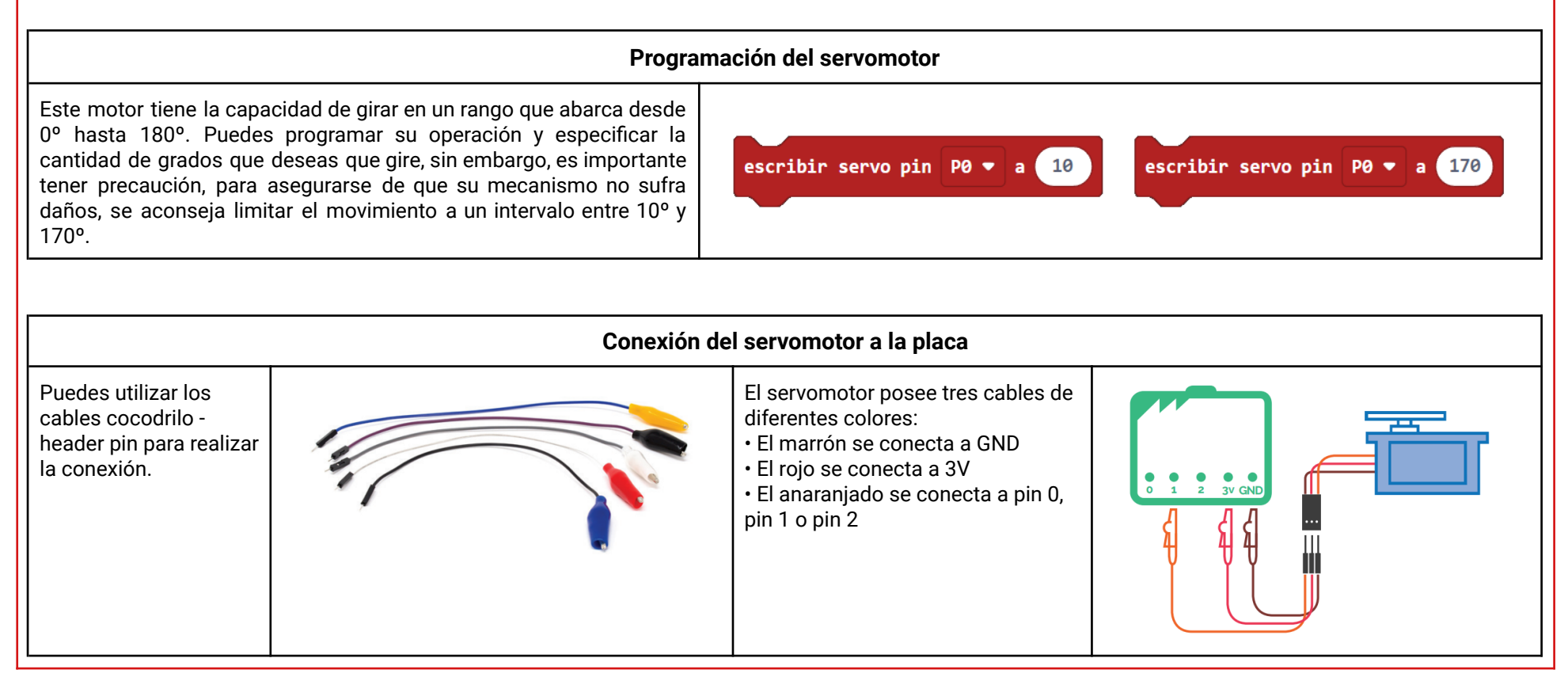

Fundación **Ceibal** <Program.AR/> **ADOSKY** 

El óptimo funcionamiento del servomotor requiere una tensión de 3 voltios. Aunque la placa conectada a las pilas suministra este voltaje, existe la posibilidad de que surjan problemas de rendimiento si el servomotor se conecta directamente a la placa. Estos problemas podrían manifestarse en forma de respuestas erráticas o movimientos poco consistentes. Para superar este desafío, se sugiere la implementación de un portapilas dedicado exclusivamente al servomotor. Al construir un circuito de acuerdo a esta recomendación, se garantiza un suministro constante y adecuado de voltaje al servomotor, permitiéndole funcionar de manera óptima en todo momento.

#### **Escritura y lectura digital y analogica**

Fundación

**ADOSKY** 

<Program.AR/>

 $\blacksquare$  Ceibal

La escritura implica el envío de una señal desde un pin de la placa hacia un actuador, mientras que la lectura consiste en recibir una señal desde el pin hacia la placa. Tanto la lectura como la escritura de pines pueden ser de dos tipos: analógica, que abarca un rango de magnitudes entre 0 y 1023 (por ejemplo, la lectura digital de un pin puede utilizarse para detectar la humedad del suelo), y digital, donde se asigna un valor de 0 o 1 (por ejemplo, mediante la escritura digital de un pin se puede encender o apagar un LED).

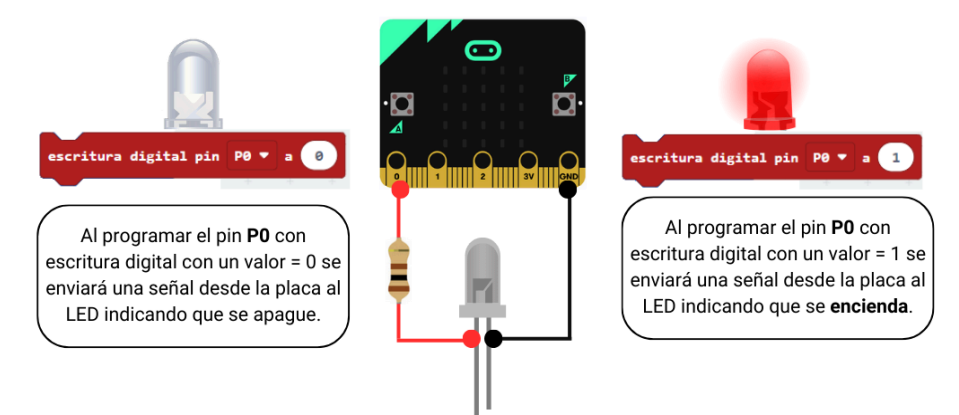

El bloque de *escritura digital* permite establecer un valor de 0 para apagar un componente o 1 para encenderlo. Sin embargo, existe otra opción que es la *escritura analógica*, donde se asigna un valor en un rango de 0 (apagado) a 1023 (brillo máximo), lo que permite no solo encender o apagar, sino también variar el nivel de brillo o intensidad de un componente, brindando así una mayor flexibilidad en el control de dispositivos.

[Volver](#page-11-0) a Etapa 2 - [Volver](#page-16-0) a Etapa 3

## <span id="page-48-0"></span> **ANEXO 5** Gráfico de ejemplo

En el presente gráfico se representa el horario de la "salida del sol" en distintos meses del año calendario en la ciudad donde vive Lucía y su familia:

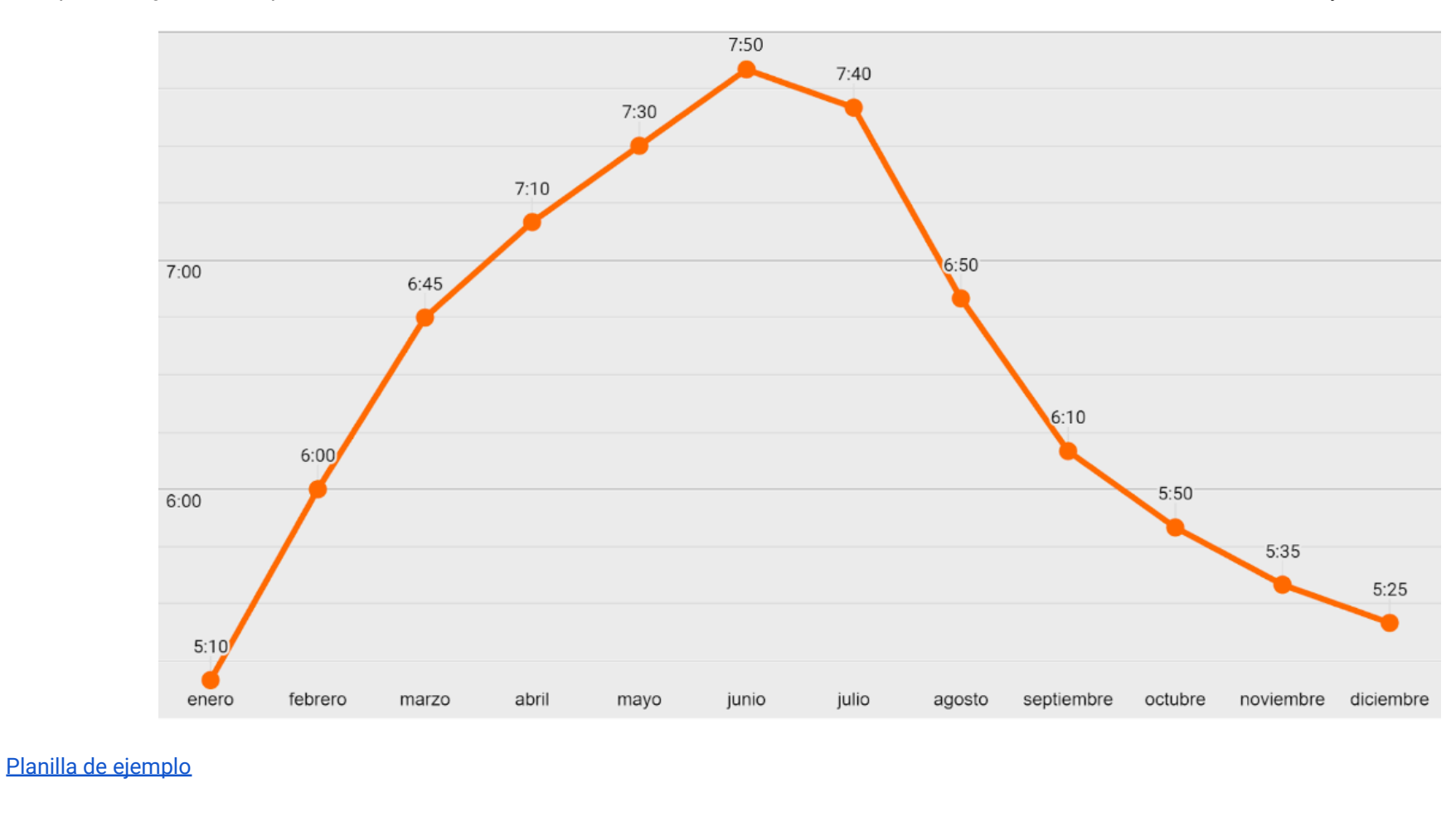

## **ANEXO 5 - Actividad** ¿En qué momento del año es útil el despertador para…

Considerando que **Lucía** sale de su casa hacia la escuela a las **7:45 am**, su papá sale hacia el trabajo a las **7:00 am** y la mamá sale hacia el suyo a las **8:30 am**. Marca con una cruz los meses en que el despertador es útil a cada integrante de la familia.

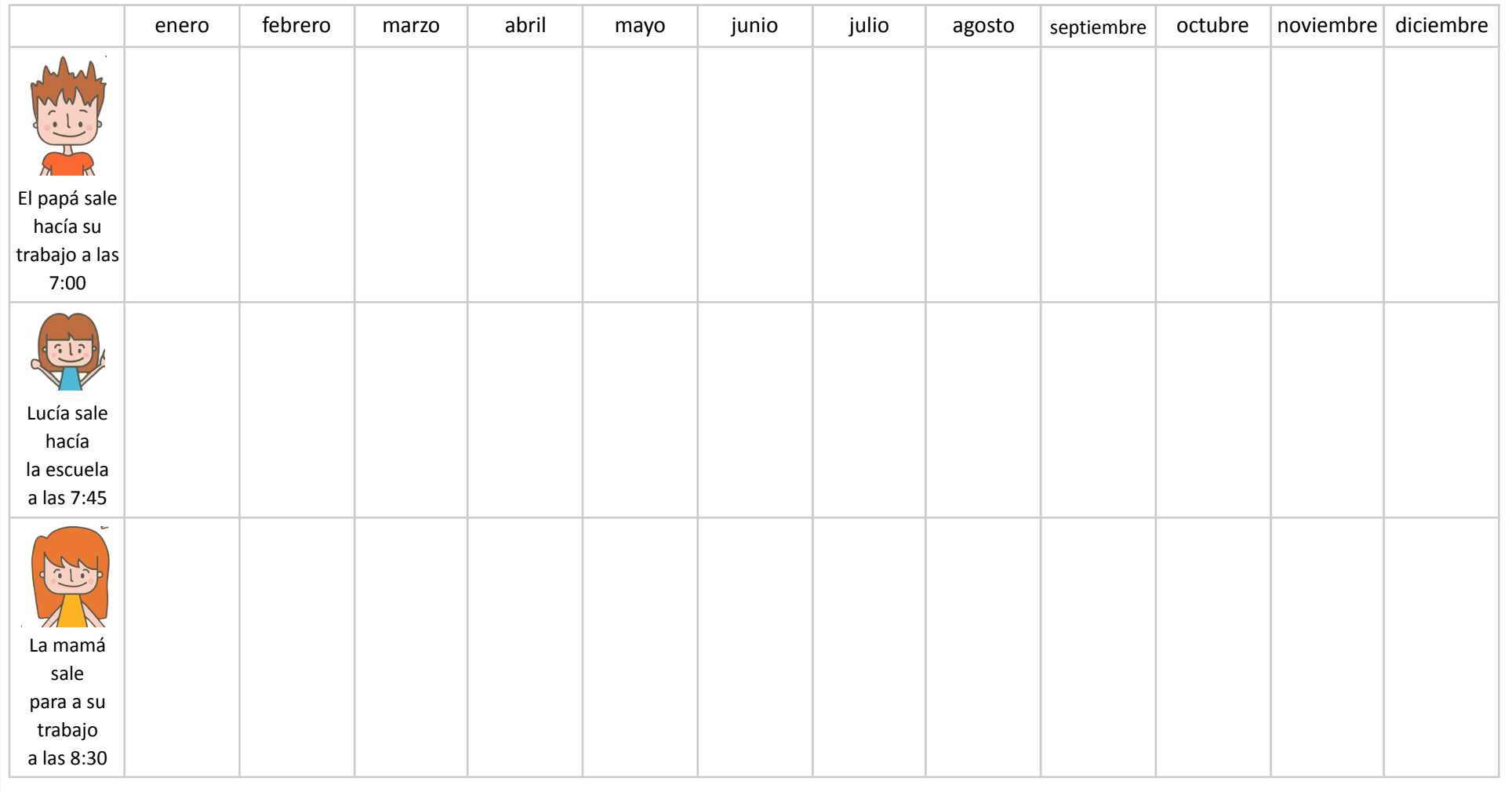

[Volver](#page-26-0) a Etapa 5

ANEXO 4

ADOSKY Ceibal <Program.AR/>

## **GLOSARIO**

- <span id="page-50-0"></span>Actuadores Dispositivos que son controlados por un automatismo y que le permiten impactar en el ambiente (por ejemplo: un motor, una lámpara, una válvula, etc.).
- Automatismo Dispositivos que no necesitan de la operación humana para funcionar. A partir de la información que recolectan del ambiente (mediante sensores), una computadora (mediante la ejecución de un programa), realiza una acción que impacta en el entorno (mediante la activación de actuadores).
	- Dispositivo Durante la propuesta se usa esta palabra para referirse tanto al objeto que diseñan los estudiantes como a los componentes electrónicos o computacionales que lo conforman. Se entiende por dispositivo cualquier objeto complejo con una función determinada en un sistema.
		- Sensores Dispositivos que ingresan información del ambiente al automatismo y le permiten conocer el estado del entorno (por ejemplo: nivel de luz, humedad del suelo). Esta información es utilizada para realizar tareas automáticamente (por ejemplo: encender una luz cuando está oscuro, abrir una válvula de riego cuando la tierra está muy seca).

 $\blacksquare$  Ceibal <Program.AR/> **ADOSKY**